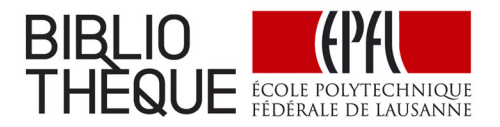

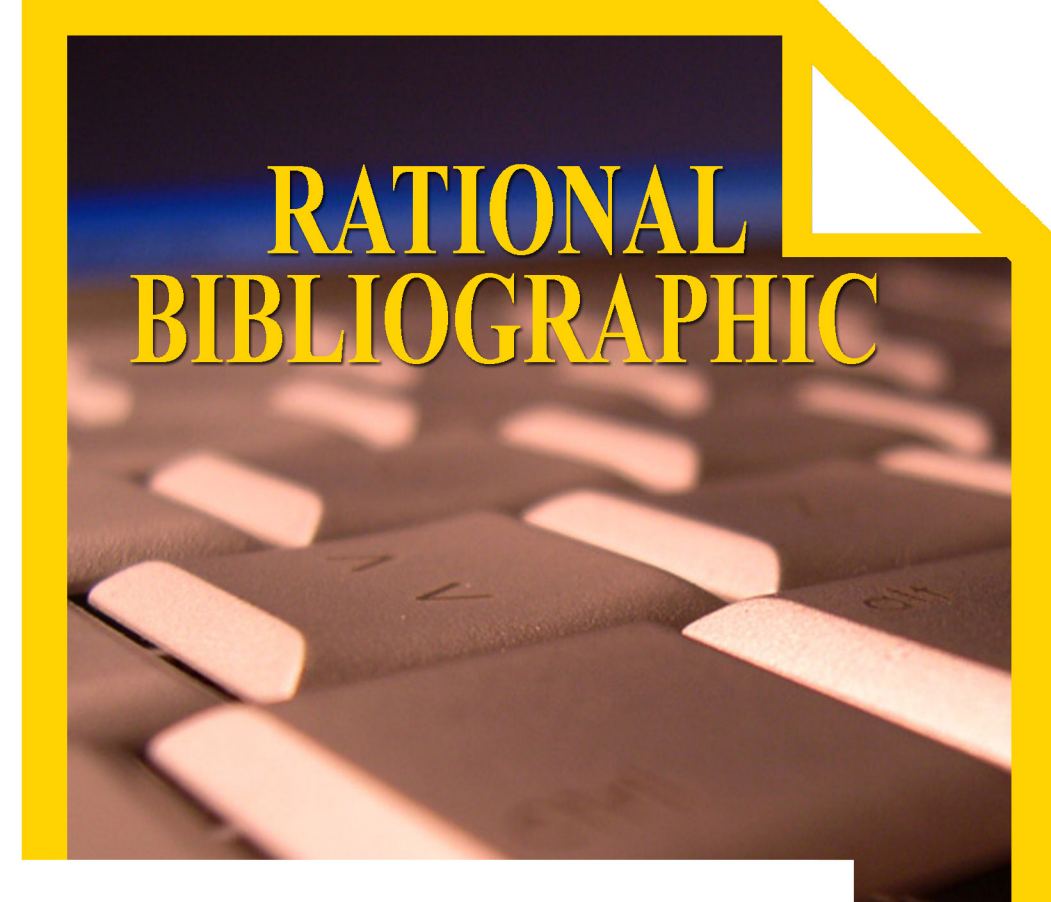

# Guide de rédaction des références bibliographiques

# **RATIONAL BIBLIOGRAPHIC**

*guide de rédaction des références bibliographiques*

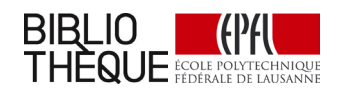

Bibliothèque de l'EPFL 2015

## **À Propos de ce document**

version du document 0.91 (corrections mineures) date de publication 4 mars 2015

version initiale 0.9 (26 février 2015)

Question, remarque et feedback bienvenus ! (voir dernière page)

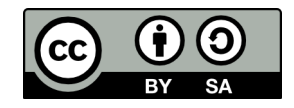

Ce guide est publié sous licence CC BY-SA.

Cela signifie que vous avez le droit de

> copier, distribuer et communiquer ce document par tous les moyens > le remixer, le transformer et créer de nouveaux documents à partir de celui-ci

à condition de

> créditer l'auteur du document comme indiqué ci-dessous > partager votre travail sous la même licence

> *Rational Bibliographic: guide de rédaction des références bibliographiques (v0.91)* CC BY-SA février 2015 - Bibliothèque de l'EPFL <http://go.epfl.ch/guide-bibliographie>

Si vous souhaitez l'utiliser autrement, contactez-nous ! (voir dernière page)

## <span id="page-3-0"></span>**TABLE DES MATIÈRES**

[8](#page-4-0) [Pa](#page-4-0) [Préambule](#page-4-0) [10](#page-5-0) [Ut](#page-5-0) [Utiliser ce](#page-5-0)  [guide](#page-5-0)

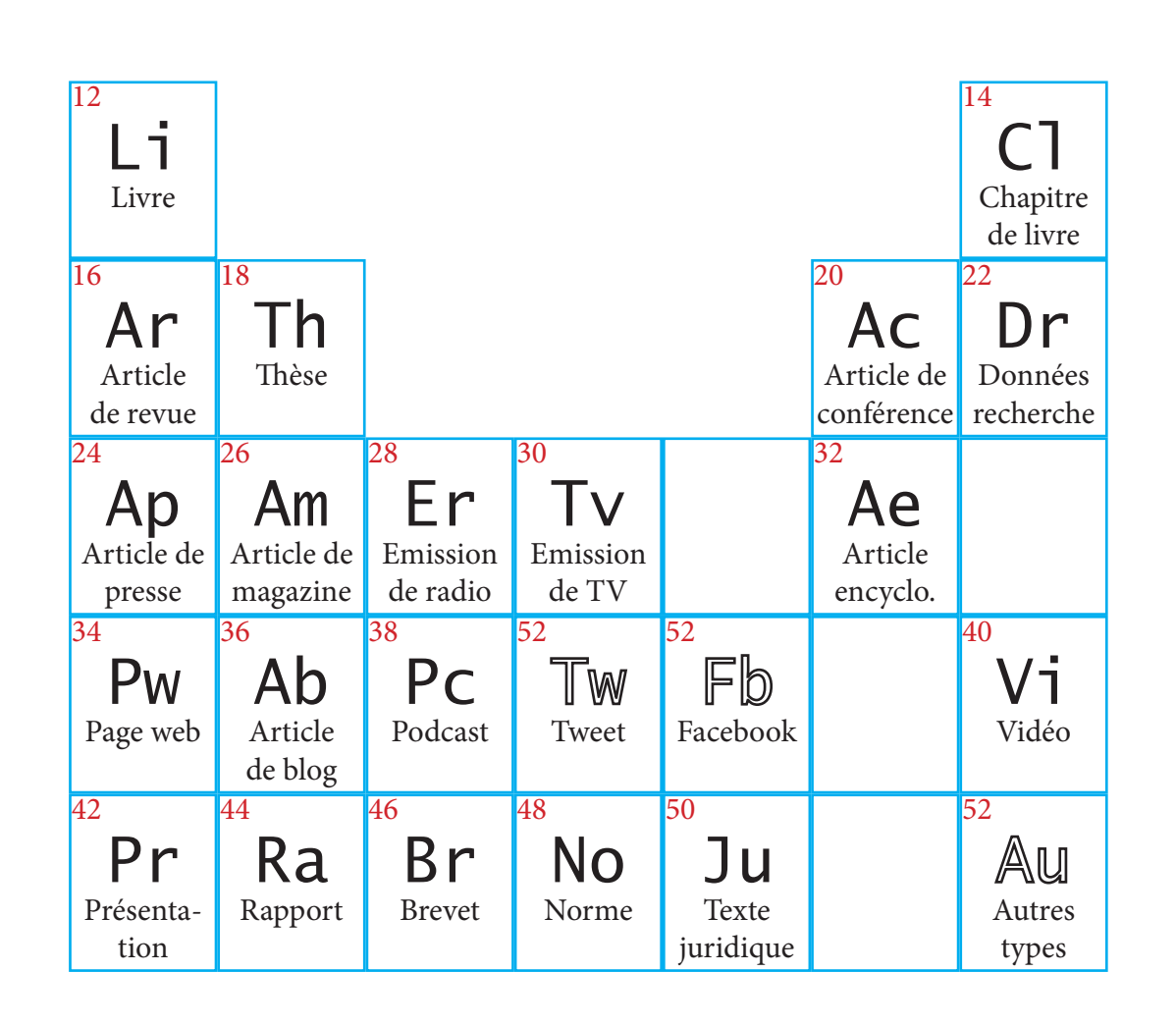

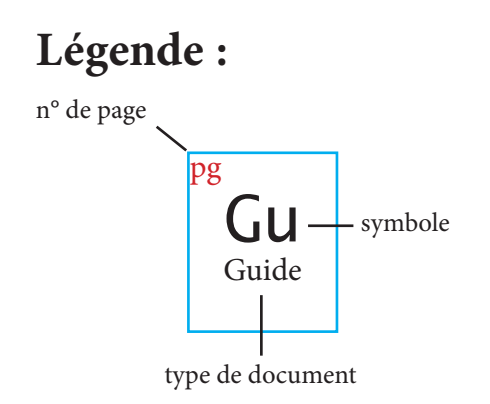

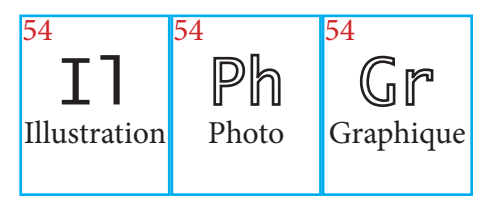

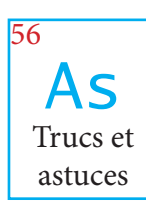

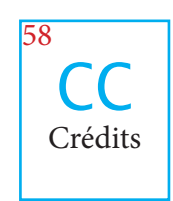

## <span id="page-4-0"></span>**PRÉAMBULE**

#### Pourquoi citer ses sources

Comme indiqué dans la *Directive concernant la citation et la référence des sources dans les travaux écrits rendus par les étudiants* (LEX 1.3.3), « il est indispensable de partir de l'état le plus complet et le plus à jour de la science. [...] il est incontournable qu'une grande partie d'un travail d'études repose sur ce que d'autres ont créé ou découvert auparavant » (LEX 1.3.3 préambule). Or, « si les emprunts ne sont pas clairement indiqués dans le travail, l'étudiant laisse à penser au lecteur qu'il s'agit de son apport personnel [...]. Il s'agit d'une fraude (plagiat art. 8). » (LEX 1.3.3 art. 4 al. 3)

En plus d'attribuer une découverte ou des propos à son auteur, la citation a une autre utilité, pour le lecteur cette fois. Elle lui permet de consulter les sources sur lesquelles vous vous êtes basé pour rédiger votre travail, mais également d'aller plus loin s'il est intéressé par tout ou partie du sujet traité. **Il est donc primordial que les références bibliographiques fournies lui permettent d'identifier chacune de vos sources sans ambiguïté**.

#### Métadonnées VS informations de localisation

Pour identifier un document, il faut en fournir les **métadonnées** (titre, auteur, nom du journal, etc.). Les métadonnées nécessaires pour identifier un document diffèrent d'un type de document à l'autre (livre, article de revue, thèse, etc.): ce guide présente donc les métadonnées en détail pour chaque type de document.

Par ailleurs, notez qu'une URL n'est pas une métadonnée. Elle ne fournit pas d'information sur le document, mais indique seulement où il est accessible. C'est donc une **information de**  localisation. Il est utile de l'indiquer, mais elle n'est pas suffisante.

### Citation dans le texte

Lorsque vous citez un passage provenant d'un autre document, vous devez non seulement mettre ce passage en évidence, mais aussi insérer un **appel de citation renvoyant à la bibliographie**, qui permet au lecteur d'identifier le document cité.

Le format de l'appel de citation dépend du **style de citation**. Il existe presque autant de styles de citation que de revues scientifiques. De plus, il existe des styles qui ne sont pas liés à une revue scientifique. Ces milliers de styles se répartissent en 4 grandes catégories:

- \* *auteur-date*, où l'appel de citation dans le texte prend la forme (auteur, date);
- \* *numérique*, où l'appel de citation dans le texte prend la forme d'un nombre (n) ou entre crochets [n];
- \* *note*, où l'appel de citation dans le texte renvoie à une note de bas de page où se trouve la référence bibliographique complète du document;
- \* *label*, où l'appel de citation dans le texte prend la forme d'un libellé du type [Guid15].

Le style de citation régit également la mise en forme des références dans la bibliographie. Les variations d'un style à l'autre peuvent être importantes tant au niveau de la mise en forme (titre en italique ou non, nom des auteurs en majuscules ou non, etc.), qu'au niveau de l'ordre et de la présence des différents éléments (URL, collection, etc.).

**Il n'est pas nécessaire d'apprendre les règles de présentation propres à chaque style de citation**. Un logiciel peut vous décharger de cette partie du travail.

Par contre, vous devez vous assurer que les références que vous insérez dans votre logiciel sont complètes (toutes les informations sont présentes) et correctes (il n'y a pas de faute de frappe ou d'orthographe).

**Comment s'assurer qu'une référence est complète et correcte ? C'est l'objet de ce document**.

#### Gestion des données bibliographiques

Au cours de vos recherches et lectures, évitez de reporter toutes ces informations dans votre traiement de texte ou tableur. Un **logiciel de gestion bibliographique** vous décharge de la collecte, l'organisation et la citation de vos références bibliographiques. Un tel logiciel vous permet même de partager vos références dans le cadre d'un travail en groupe.

Parmi les nombreux logiciels disponibles sur le marché, nous vous recommandons Zotero. En plus d'être performant, ce logiciel est libre et gratuit, garantissant une meilleure pérennité de vos données. Les utilisateurs de LaTeX pourront éventuellement aussi se tourner vers BibTeX.

### Pour aller plus loin

EPFL, 2013. *Directive concernant la citation et la référence des sources dans les travaux écrits rendus par les étudiants* [en ligne]. 1er janvier 2013. LEX 1.3.3. [Consulté le 13 février 2015]. Disponible à l'adresse : [http://polylex.epfl.ch/files/content/sites/polylex/files/recueil\\_](go.epfl.ch/dir-etu) [pdf/1.3.3\\_dir\\_plagiat\\_etudiant\\_fr](go.epfl.ch/dir-etu)

<http://citation.epfl.ch> (consulté le 13 février 2015)

<http://www.zotero.org> (consulté le 13 février 2015)

## <span id="page-5-0"></span>**COMMENT UTILISER CE GUIDE**

Vous avez un document dans les mains et vous ne savez pas comment le décrire.

> **consultez la [table des matières](#page-3-0)** (p. 6)

> repérez la page qui décrit le type de document que vous avez sous les yeux

> consultez la page correspondante

> découvrez quelles informations vous devez collecter.

Ce guide répond à des questions telles que :

\* comment citer une source textuelle ?

\* comment citer une image (photo, graphique) ?

\* quelles sont les métadonnées que je dois chercher pour décrire le document que j'ai sous les yeux ?

\* est-ce que ma référence est complète ?

Ce guide peut être **utilisé avec un gestionnaire de références bibliographiques** tel que Zotero ([www.zotero.org](http://www.zotero.org)). Assurez-vous que vous avez collecté toutes les informations nécessaires à identifier un document, puis le logiciel se charge ensuite de mettre ces informations en forme selon le style de citation que vous choisissez.

Pour chaque type de document, les informations à collecter sont listées et la référence est présentée selon 4 styles de citation différents:

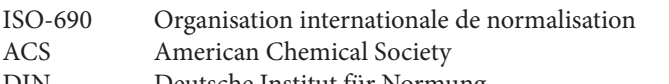

- DIN Deutsche Institut für Normung
- IEEE International of Electrical and Electronics Engineers

Ces 4 styles sont très différents et permettent de se rendre compte des grandes variations possibles dans la mise en forme d'une même référence. Ces exemples devraient aussi vous décourager de rédiger vos bibliographies à la main...

Notez pour finir que ce guide traite les sources textuelles et iconographiques, il ne traite pas la citation de code informatique.

## **À VOUS DE JOUER !**

<span id="page-6-0"></span>**LIVRE**

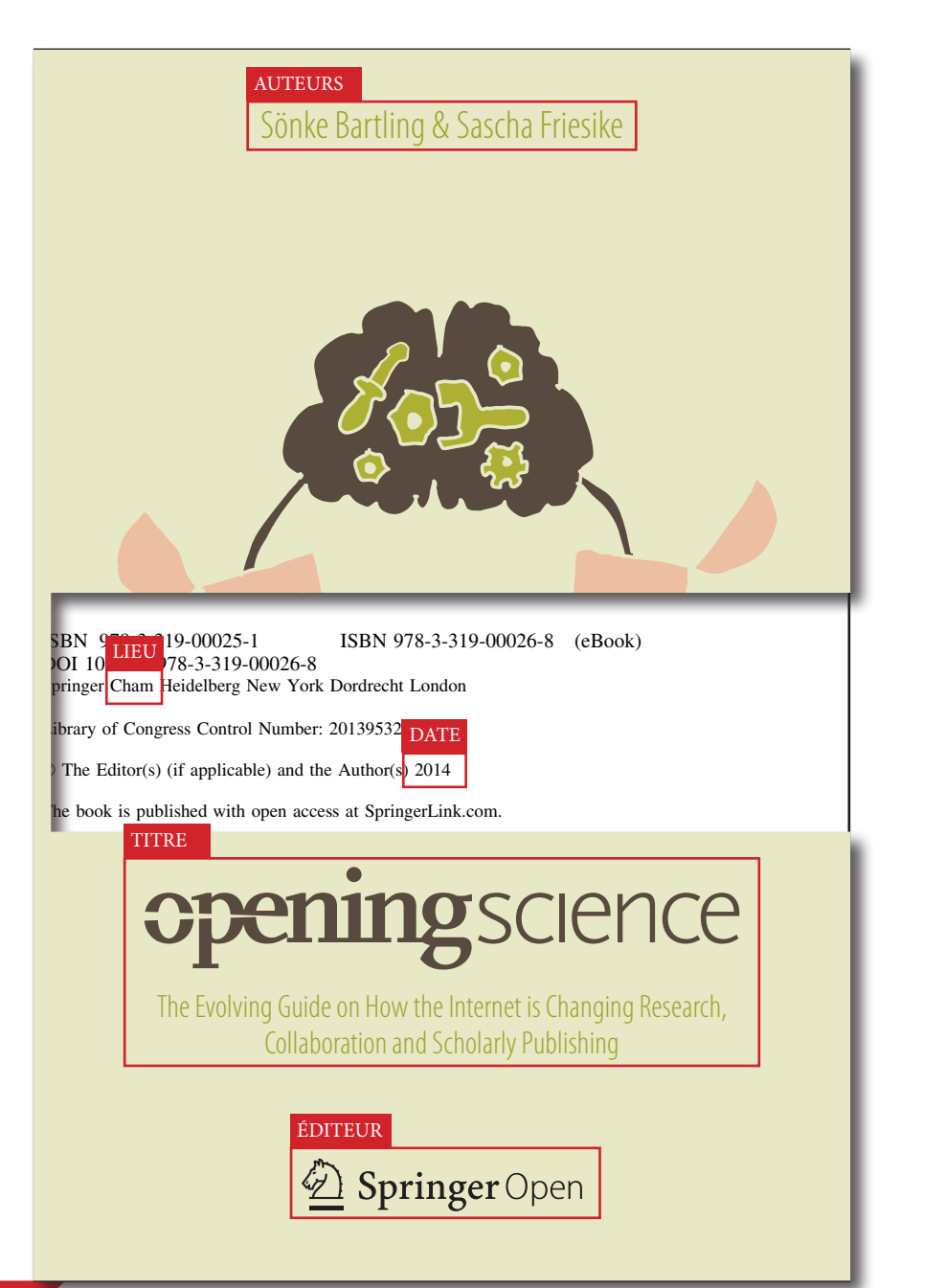

## ÉLÉMENTS À INDIQUER ABSOLUMENT

### titre auteur lieu de publication date de publication éditeur édition (si ce n'est pas la 1ère)

## ÉLÉMENTS À AJOUTER ÉVENTUELLEMENT

résumé ISBN langue nombre de pages url + date de consultation (si livre en ligne) + *toute information utile pour* 

*localiser le document*

Ce qui compte, c'est que la référence soit complète. La mise en forme de la référence dépend du style de citation.

La référence du document ci-contre peut se présenter comme suit:

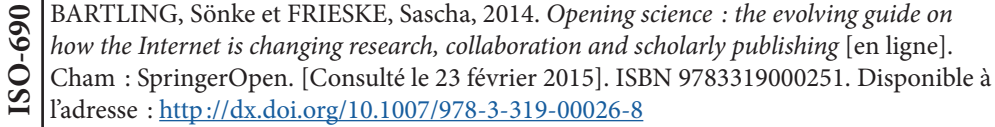

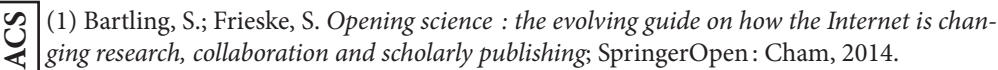

[BaFr14] Bartling, Sönke ; Frieske, Sascha : *Opening science : the evolving guide on how*   $\mathbb{Z}$  [BaFr14] Bartling, Sönke ; Frieske, Sascha : Opening science : the evolving guide on how<br>a *the Internet is changing research, collaboration and scholarly publishing. Cham : Springe*rOpen, 2014 — ISBN 9783319000251

[1] S. Bartling and S. Frieske, *Opening science : the evolving guide on how the Internet is changing research, collaboration and scholarly publishing*. Cham: SpringerOpen, 2014. **IEEE**

## <span id="page-7-0"></span>**CHAPITRE DE LIVRE**

TITRE DU CHAPITRE

Open Access: A State of the Art

German Cancer Research Center

**AUTEURS** 

Dagmar Sitek and Roland Bertelmann

Open Access saves lives. —Peter Murray-Rust

Alexander von Humboldt Institute

Abstract Free access to  $k<sub>1</sub>$ Science 2.0. Rapid developi fact and is a pathfinder  $f(x)$ enactment of the "Berlin  $D_0$ ences and Humanities". Ber Sciences and Humanities (h

#### **Introduction**

The past years have shown  $t$ areas but it is important to journal based sciences two **buth ISBN 978-3-319-00025-1** are "OA gold" and "OA green". enhance scientific communi mation for everybody at any

and ensure free worldwide players need to re-define the lead to new, seminal solution

DKFZ German Cancer Research e-mail: d.sitek@dkfz-heidelberg.de

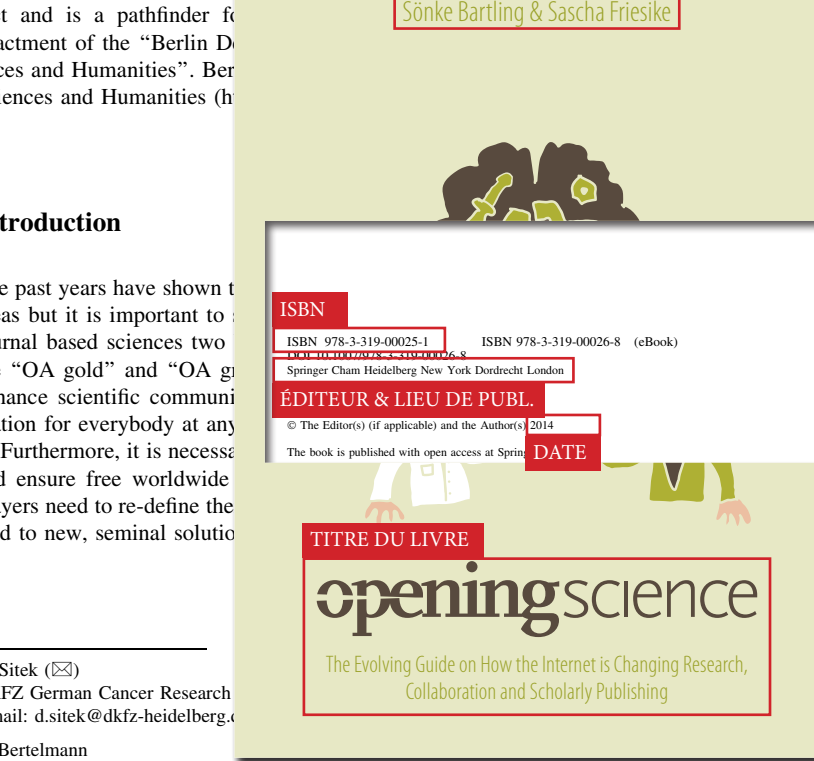

AUTEURS DU LIVRE

139

PAGES

R. Bertelmann

D. Sitek  $(\boxtimes)$ 

GFZ German Research Centre for Geosciences, Potsdam, Germany e-mail: roland.bertelmann@gfz-potsdam.de

S. Bartling and S. Friesike (eds.), Opening Science, DOI: 10.1007/978-3-319-00026-8\_9,  $\odot$  The Author(s) 2014

## ÉLÉMENTS À INDIQUER ABSOLUMENT

titre du chapitre auteur du chapitre titre du livre auteur du livre date de publication pages éditeur lieu de publication ISBN du livre

ÉLÉMENTS À AJOUTER ÉVENTUELLEMENT

DOI *ou* URL + date de consultation édition résumé langue + *toute information utile pour localiser le document*

Conernant le choix du lieu à indiquer dans la référence, reportez-vous aux [trucs & astuces](#page-28-0) à la fin de ce document.

Ce qui compte, c'est que la référence soit complète. La mise en forme de la référence dépend du style de citation.

La référence du document ci-contre peut se présenter comme suit:

SITEK, Dagmar et BERTELMANN, Roland, 2014. Open Access : A State of the Art. In : *Opening Science : the evolving guide on how the Internet is changing research, collaboration and scholarly Publishing* [en ligne]. Cham : Springer. pp. 139-153. [Consulté le 20 janvier 2015]. ISBN 978-3-319-00025-1, 978-3-319-00026-8. **ISO-690**

Disponible à l'adresse : [http://link.springer.com/10.1007/978-3-319-00026-8\\_9](http://link.springer.com/10.1007/978-3-319-00026-8_9)

(1) Sitek, D.; Bertelmann, R. In *Opening Science : the evolving guide on how the Internet is changing research, collaboration and scholarly Publishing*; Bartling, S.; Friesike, S., Eds.; Springer: Cham, 2014; pp. 139–153. **ACS**

[SiBe14] Sitek, Dagmar ; Bertelmann, Roland: Open Access: A State of the Art. In: Bartling, S. ; Friesike, S. (Hrsg.): *Opening Science : the evolving guide on how the Internet is changing research, collaboration and scholarly Publishing*. Cham : Springer, 2014 — ISBN 978-3-319-00025-1, 978-3-319-00026-8, S. 139–153 **DIN**

[1] D. Sitek and R. Bertelmann, "Open Access: A State of the Art," in *Opening Science : the evolving guide on how the Internet is changing research, collaboration and scholarly Publishing*, S. Bartling and S. Friesike, Eds. Cham: Springer, 2014, pp. 139–153. **IEEE**

## <span id="page-8-0"></span>**ARTICLE DE REVUE SCIENTIFIQUE**

#### **TITRE**

Assessing The Spatial Dependence of Adaptive Loci in 43 European and Western Asian Goat Breeds Using AFLP Markers

Licia Colli<sup>1,2</sup>\*<sup>3</sup>, Stéphane Joost<sup>33</sup>, Riccardo Negrini<sup>1,4</sup>, Letizia Nicoloso<sup>5</sup>, Paola Crepaldi<sup>5</sup>, Paolo Ajmone-Marsan<sup>1,2</sup>, the ECONOGENE Consortium<sup>1</sup>

en Laboratorio di Genetica Animale, Università Cattolica del Sacro Cuore di Piacenza, Piacenza, Italy, 2 BioDNA Research Center, Università Cattolica cenza, Piacenza, Italy, 3 Laboratory of Geographic Information Systems (LASIG), School of Architecture, Civil and Environmental Engineering (ENAC), Ecole Polytechnique Fédérale de Lausanne (EPFL), Lausanne, Switzerland, 4 Associazione Italiana Allevatori, Roma, Italy, 5 Dipartimento di Scienze Veterinarie e Saniti Pubblica, Universita` degli Studi di Milano, Milano, Italy **AUTEURS** 

#### Abstract

Background: During the past decades, neutral DNA markers have been extensively employed to study demography, population genetics and structure in livestock, but less interest has been devoted to the evaluation of livestock adaptive potential through the identification of genomic regions likely to be under natural selection.

Methodology/Principal findings: Landscape genomics can greatly benefit the entire livestock system through the identification of genotypes better adapted to specific or extreme environmental conditions. Therefore we analyzed 101 AFLP markers in 43 European and Western Asian goat breeds both with MATSAM software, based on a correlative approach (SAM), and with MCHEZA and BAYESCAN, two  $FST$  based software able to detect markers carrying signatures of natural selection. MATSAM identified four loci possibly under natural selection – also confirmed by  $F_{ST}$ -outlier methods – and significantly associated with environmental variables such as diurnal temperature range, frequency of precipitation, relative humidity and solar radiation.

Conclusions/Significance: These results show that landscape genomics can provide useful information on the environmental factors affecting the adaptive potential of livestock living in specific climatic conditions. Besides adding conservation value to livestock genetic resources, this knowledge may lead to the development of novel molecular tools useful to preserve the adaptive potential of local breeds during genetic improvement programs, and to increase the adaptability of industrial breeds to changing environments.

Citation: Colli L, Joost S, Negrini R, Nicoloso L, Crepaldi P, et al. (2014) Assessing The Spatial Dependence of Adaptive Loci in 43 European and Western Asian Goat Breeds Using AFLP Markers. PLoS ONE 9(1): e86668 doi:10.1371/journal.pone.0086668

Editor: Zhanjiang Liu, Auburn University, United States of America

Received September 10, 2013; Accepted December 12, 2013; Published January 30, 2014

DOI

Copyright: © 2014 Colli et al. This is an open-access article distributed under the terms of the Creative Commons Attribution License, which permits unrestricted use, distribution, and reproduction in any medium, provided the original author and source are credited.

Funding: This work has been supported by the EU ECONOGENE contract OLK5-CT-2001-02461. The content of the publication does not represent necessarily the views of the European Commission or its services. The funders had no role in study design, data collection and analysis, decision to publish, or preparation of the manuscript.

Competing Interests: The authors have declared that no competing interests exist.

\* E-mail: licia.colli@unicatt.it

. These authors contributed equally to this work.

" Membership of the Econogene Consortium (www.econogene.eu) is provided in the Acknowledgments .

#### Introduction

Neutral DNA markers have been extensively employed, during the last decades, to infer population genetics parameters, population structure and demographic trends, both in wildlife and livestock species [1–3]. Much scientific interest is now focused on investigating adaptive genetic variation [4–5] and on identifying genomic regions likely to be under selection [6–9]. So far, several methods have been proposed [5–6,10–13]: some are based on candidate gene approaches which test whether or not a specific locus is a true target of selection by means of a number of different statistical methods [14–15]; others are designed to identify chromosomal regions affecting the phenotypes of complex adaptive traits (e.g. disease resistance), by measuring the association between different genotypes and the phenotype of interest [16].

The population genomics approach [4] searches for selection signatures by analyzing the variation of genetic diversity parameters along chromosomes, to discriminate between genomic regions under locus-specific (selection) and genome-wide (genetic drift, inbreeding and migration) effects [17]. The major limitation of this approach, however, is that it is blind respect to the causative selection forces. Signatures of selection for adaptive traits can be partially targeted by properly designing the experiment (e.g. contrasting groups of breeds reared in different environmental conditions), but the disentanglement of the effects linked to specific environmental variables remains impossible.

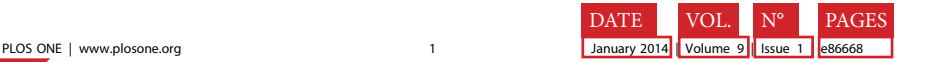

**IEEE**

**REVUE** 

**O PLOS** ONE

## ÉLÉMENTS À INDIQUER ABSOLUMENT

titre de l'article auteur titre de la revue scientifique volume numéro pages date de publication DOI *ou* URL + date de consultation

### ÉLÉMENTS À AJOUTER ÉVENTUELLEMENT

résumé langue ISSN + *toute information utile pour localiser le document*

Ce qui compte, c'est que la référence soit complète. La mise en forme de la référence dépend du style de citation.

La référence du document ci-contre peut se présenter comme suit:

COLLI, Licia, JOOST, Stéphane, NEGRINI, Riccardo, NICOLOSO, Letizia, CREPALDI, Paola, AJMONE-MARSAN, Paolo et THE ECONOGENE CONSORTIUM, 2014. Assessing The Spatial Dependence of Adaptive Loci in 43 European and Western Asian Goat Breeds Using AFLP Markers. *PLoS ONE*. 30 janvier 2014. Vol. 9, n° 1, pp. e86668. DOI 10.1371/journal.pone.0086668. **ISO-690**

(1) Colli, L.; Joost, S.; Negrini, R.; Nicoloso, L.; Crepaldi, P.; Ajmone-Marsan, P.; the ECO-**(1)** Colli, L.; Joost, S.; Negrini, R.; Nicoloso, L.; Crep<br> **ACS** | NOGENE Consortium. *PLoS ONE* 2014, 9, e86668.

[CJNN14] Colli, Licia ; Joost, Stéphane ; Negrini, Riccardo ; Nicoloso, Letizia ; Crepaldi, Paola ; Ajmone-Marsan, Paolo ; the ECONOGENE Consortium : Assessing The Spatial Dependence of Adaptive Loci in 43 European and Western Asian Goat Breeds Using AFLP Markers. In : Liu, Z. (Hrsg.) PLoS ONE Bd. 9 (2014), Nr. 1, S. e86668 **DIN**

[1]L. Colli, S. Joost, R. Negrini, L. Nicoloso, P. Crepaldi, P. Ajmone-Marsan, and the ECONOGENE Consortium, "Assessing The Spatial Dependence of Adaptive Loci in 43 European and Western Asian Goat Breeds Using AFLP Markers," *PLoS ONE*, vol. 9, no. 1, p. e86668, Jan. 2014.

## <span id="page-9-0"></span>**THÈSE**

#### **TITRE**

### **A PHYTOREMEDIATION APPROACH TO REMOVE PESTICIDES (ATRAZINE AND LINDANE) FROM CONTAMINATED ENVIRONMENT**

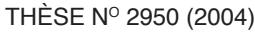

PRÉSENTÉE À LA FACULTÉ ENVIRONNEMENT NATUREL, ARCHITECTURAL ET CONSTRUIT

Institut des sciences et technologies de l'environnement

SECTION DES SCIENCES ET INGÉNIERIE DE L'ENVIRONNEMENT

ÉCOLE POLYTECHNIQUE FÉDÉRALE DE LAUSANNE TYPE DE THÈSE

POUR L'OBTENTION DU GRADE DE DOCTEUR ÈS SCIENCES

PAR

### Sylvie MARCACCI

AUTEUR

Biologiste diplômée de l'Université de Neuchâtel de nationalité suisse et originaire de Corsier (GE)

acceptée sur proposition du jury:

Dr J.-P. Schwitzguebel, directeur de thèse Prof. W. Grajek, rapporteur Dr A. Gupta, rapporteur Prof. P. Péringer, rapporteur Prof. M. Tissut, rapporteur

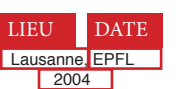

DATE

## ÉLÉMENTS À INDIQUER ABSOLUMENT

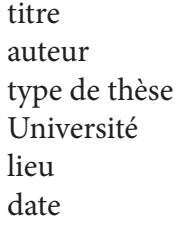

**IEEE**

### ÉLÉMENTS À AJOUTER ÉVENTUELLEMENT

directeur de thèse DOI résumé langue nombre de pages URL + date de consultation + *toute information utile pour* 

*localiser le document*

Ce qui compte, c'est que la référence soit complète. La mise en forme de la référence dépend du style de citation.

La référence du document ci-contre peut se présenter comme suit:

MARCACCI, Sylvie, 2004. *A phytoremediation approach to remove pesticides (atrazine and lindane) from contaminated environment* [en ligne]. thèse de doctorat. Lausanne : EPFL. [Consulté le 20 janvier 2015].

Disponible à l'adresse :<http://dx.doi.org/10.5075/epfl-thesis-2950> **ISO-690**

(1) Marcacci, S. A phytoremediation approach to remove pesticides (atrazine and lindane) from contaminated environment. thèse de doctorat, EPFL: Lausanne, 2004. **ACS**

[Marc04] Marcacci, Sylvie : *A phytoremediation approach to remove pesticides (atrazine and lindane) from contaminated environment*. Lausanne, EPFL, thèse de doctorat, 2004 **DIN**

[1] S. Marcacci, "A phytoremediation approach to remove pesticides (atrazine and lindane) from contaminated environment," thèse de doctorat, EPFL, Lausanne, 2004.

## <span id="page-10-0"></span>**ARTICLE DE CONFÉRENCE**

### **RESEARCH CONFERENCES**

REMOTE SENSING &<br>SPATIAL ANALYSIS

PAGES

185

#### **TITRE**

Utilization of the Scythe C++ open source library for statistical geocomputation in livestock landscape genomics

#### AUTEURS

- Sylvie Stucki, Ecole polytechnique fédérale de Lausanne, Switzerland
- Saif Agha, Ain Sham University, Egypt
- Menghua Li, MTT Agrifood Research Finland, Finland
- Stéphane Joost, Ecole polytechnique fédérale de Lausanne, Switzerland

**KEYWORDS:** Landscape genomics analysis, natural sele

#### Introduction

Understanding genetic basis of ada to insure food supply for present as and livestock animals are subjectver climate change, increasing food need Widespread use of artificial selecti Native breeds, known to be robust a of them are disappearing [1]. In thi species has to be assessed and protect

Since adaptation processes are intrins has a role to play in explaining ho pool. A research field named lands population genomics and molecular

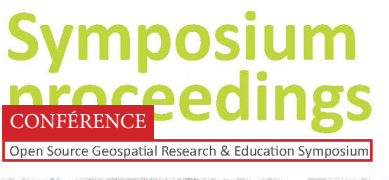

**DATE** 

LIEU<br>www.ogrs2012.org

Edited by Olivier Ertz, Stéphane Joos

Yverdon-les-Bains

## ÉLÉMENTS À INDIQUER ABSOLUMENT

titre de l'article auteur lieu de la conférence nom de la conférence date pages DOI *ou* URL  $+$  date de consultation

## ÉLÉMENTS À AJOUTER ÉVENTUELLEMENT

résumé langue  $+$ *toute information utile pour localiser le document*

Si les actes de la conférence ont été publié chez un éditeur, considérez-les comme un [livre](#page-6-0) et chaque article comme un [chapitre de livre](#page-7-0).

Ce qui compte, c'est que la référence soit complète. La mise en forme de la référence dépend du style de citation.

La référence du document ci-contre peut se présenter comme suit:

**ISO-690**

STUCKI, Sylvie, AGHA, Saif, LI, Menghua et JOOST, Stéphane, 2012. Utilization of the Scythe C++ open source library for statistical geocomputation in livestock landscape genomics. In : *Symposium proceedings: open source geospatial research & education symposium* [en ligne]. Yverdon-les-bains, Switzerland. 24 octobre 2012. pp. 185-194. [Consulté le 10 février 2015]. Disponible à l'adresse : <http://go.epfl.ch/20442771>

(1) Stucki, S.; Agha, S.; Li, M.; Joost, S. In *Symposium proceedings: open source geospatial research & education symposium*; Ertz, O.; Joost, S.; Tonini, M., Eds.; Yverdon-les-bains, Switzerland, 2012; pp. 185–194. **ACS**

[SALJ12] STUCKI, SYLVIE ; AGHA, SAIF ; LI, MENGHUA ; JOOST, STÉPHANE: **Z |** [SALJ12] STUCKI, SYLVIE ; AGHA, SAIF ; LI, MENGHUA ; JOOST, STEPHANE :<br>○ Utilization of the Scythe C++ open source library for statistical geocomputation in livestock landscape genomics. In: ERTZ, O. ; JOOST, S. ; TONINI, M. (Hrsg.): *Symposium proceedings: open source geospatial research & education symposium*. Yverdon-les-bains, Switzerland, 2012, S. 185–194

[1] S. Stucki, S. Agha, M. Li, and S. Joost, "Utilization of the Scythe C++ open source library for statistical geocomputation in livestock landscape genomics," in *Symposium proceedings: open source geospatial research & education symposium*, Yverdon-les-bains, Switzerland, 2012, pp. 185–194. **IEEE**

# <span id="page-11-0"></span>**DONNÉES DE RECHERCHE**

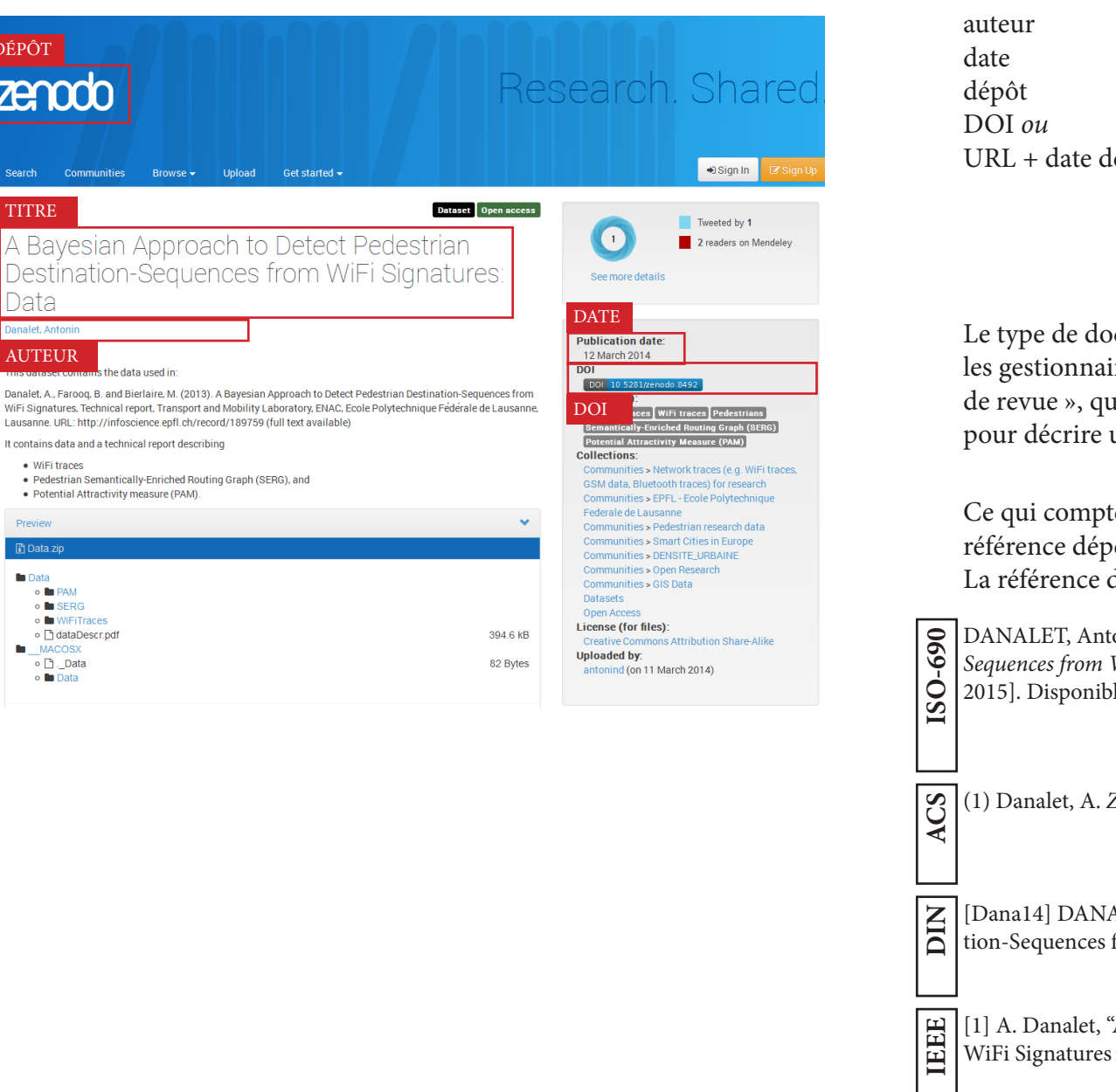

## ÉLÉMENTS À INDIQUER ABSOLUMENT

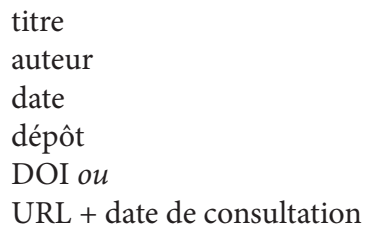

## ÉLÉMENTS À AJOUTER ÉVENTUELLEMENT

résumé langue licence  $+$ *toute information utile pour localiser le document*

e type données de recherche » n'existe pas (encore) dans lies de références bibliographiques. Utilisez le type « article de vous permet d'entrer toutes les métadonnées nécessaires un set de données de recherche (notamment un DOI).

te, c'est que la référence soit complète. La mise en forme de la end du style de citation.

du document ci-contre peut se présenter comme suit:

tonin, 2014. *A Bayesian Approach to Detect Pedestrian Destination-Sequences from WiFi Signatures: Data* [en ligne]. 2014. ZENODO. [Consulté le 3 février 2015]. Disponible à l'adresse : <http://dx.doi.org/10.5281/zenodo.8492>

(1) Danalet, A. *ZENODO* **2014**.

ALET, ANTONIN: A Bayesian Approach to Detect Pedestrian Destinafrom WiFi Signatures: Data. In: *ZENODO* (2014)

<sup>'</sup>A Bayesian Approach to Detect Pedestrian Destination-Sequences from : Data." ZENODO, 2014.

AUTEUR

Preview **Data.zip b** Data ○ B PAM ⊙ BERG ○ ■ WiFiTraces o cataDescr.pdf **MACOSX** o <sub>□</sub> \_Data ∘ la Data

Danalet, A., Farooq, B. and WiFi Signatures, Technical

It contains data and a tech · WiFi traces · Pedestrian Semanti

**TITRE** 

Search

DÉPÔT

zenodo

Commun

A Bayesian **Destination** Data Danalet, Antonin

## <span id="page-12-0"></span>**ARTICLE DE PRESSE**

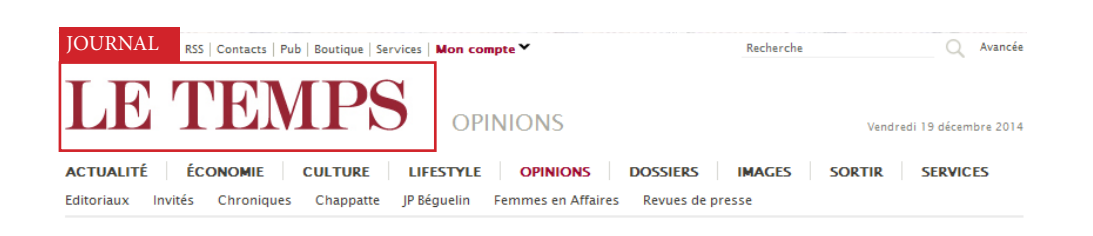

Texte  $\equiv$   $\ell$ 

**Morldcrunch** 

**LE TEMPS** 

**OFFRE PRIVILÈGE** 

6 mois d'abonnement à Worldcrunch.com

gracieusement offert. Inscrivez-vous vite!

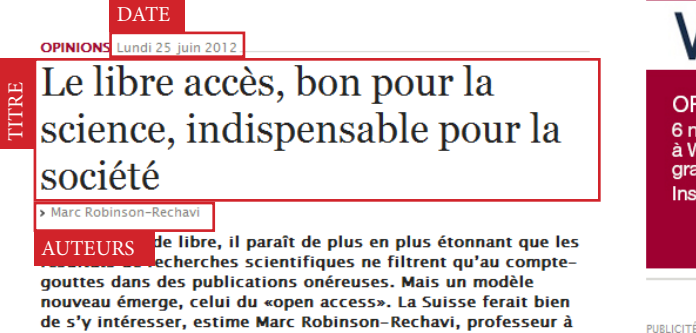

l'Université de Lausanne, chef de groupe de l'Institut suisse de bio-informatique

**LES LIENS** 

 $\circ$  $\sqrt{2}$ 

 $\sqrt{1}$ 

>> Sur la politique de nublication: quelques articles sur le blog Café des sciences

VOS COMMENTAIRES

> Lire tous les commentaires > Ajouter un commentaire

Qui doit avoir accès aux résultats de la recherche? En ce moment, deux modèles s'affrontent. Dans le modèle classique, une équipe de recherche obtient des résultats sur fonds publics, écrit un article les décrivant, et soumet cet article à un éditeur scientifique. Celui-ci fait expertiser la qualité de l'article par d'autres chercheurs et le publie s'il le juge acceptable; ni les auteurs ni ceux qui ont expertisé l'article ne sont payés. Les auteurs transfèrent les droits intellectuels sur l'article à l'éditeur qui a une licence exclusive pour le vendre. L'accès est limité aux universités et entreprises qui payent des abonnements très coûteux.

Le modèle alternatif est dit «libre accès» (open access). Le processus est identique, sauf que ce sont les fonds de recherche qui payent les coûts de publication dès que l'article est accepté. L'article est ensuite librement disponible sur Internet et les droits restent aux chercheurs qui s'engagent à autoriser la réutilisation. Les deux modèles sont économiquement viables, et la question est donc de savoir lequel est meilleur pour la société

#### URL

http://www.letemps.ch/Page/Uuid/2313ee70-be2d-11e1-bb47-9cc2743ecda2/Le\_libre\_ accès\_bon\_pour\_la\_science\_indispensable\_pour\_la\_société

## ÉLÉMENTS À INDIQUER ABSOLUMENT

### titre auteur nom du journal date de publication pages *ou*

URL + date de consultation

## ÉLÉMENTS À AJOUTER ÉVENTUELLEMENT

section/rubrique langue ISSN + *toute information utile pour localiser le document*

Ce qui compte, c'est que la référence soit complète. La mise en forme de la référence dépend du style de citation.

La référence du document ci-contre peut se présenter comme suit:

ROBINSON-RECHAVI, Marc, 2012. Le libre accès, bon pour la science, indispensable pour la société. *Le Temps* [en ligne]. Genève, 25 juin 2012. [Consulté le 23 janvier 2015]. Disponible à l'adresse : [http://www.letemps.ch/Page/Uuid/2313ee70-be2d-11e1-bb47-](http://www.letemps.ch/Page/Uuid/2313ee70-be2d-11e1-bb47-9cc2743ecda2/Le_libre_accès_bon_pour_la_scie) [9cc2743ecda2/Le\\_libre\\_accès\\_bon\\_pour\\_la\\_science\\_indispensable\\_pour\\_la\\_société](http://www.letemps.ch/Page/Uuid/2313ee70-be2d-11e1-bb47-9cc2743ecda2/Le_libre_accès_bon_pour_la_scie)

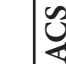

**ISO-690**

(1) Robinson-Rechavi, M. Le libre accès, bon pour la science, indispensable pour la société. *Le Temps*, 2012.

[Robi12] Robinson-Rechavi, Marc : Le libre accès, bon pour la science, indispensable pour la société. In: *Le Temps*. Genève (2012) **DIN**

[1] M. Robinson-Rechavi, "Le libre accès, bon pour la science, indispensable pour la société," *Le Temps*, Genève, 25 Juin 2012. **IEEE**

## <span id="page-13-0"></span>**ARTICLE DE MAGAZINE**

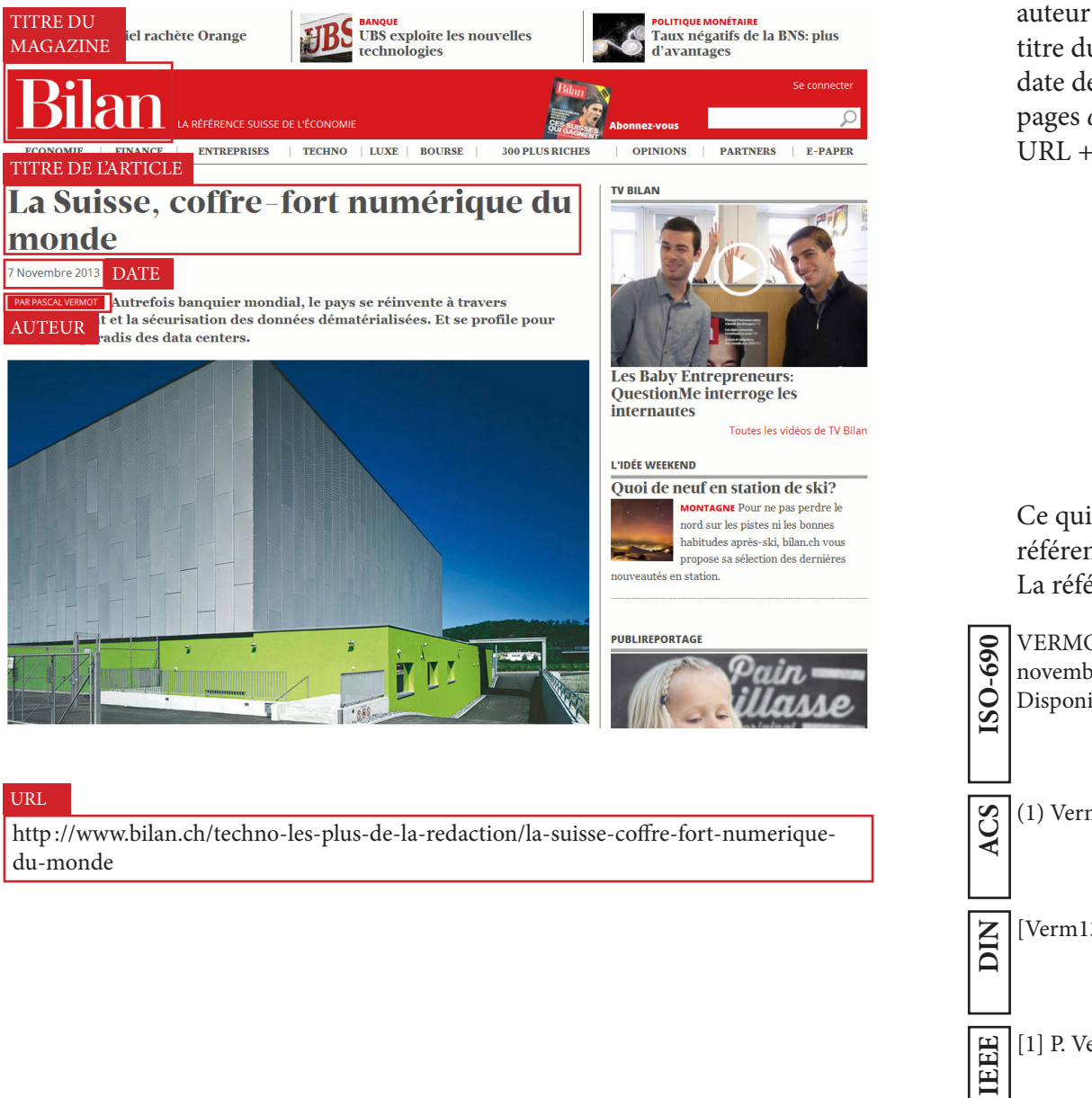

## ÉLÉMENTS À INDIQUER ABSOLUMENT

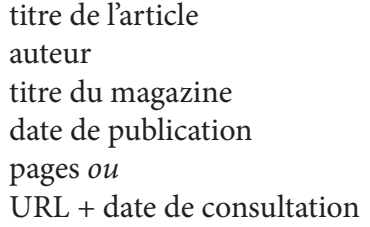

## ÉLÉMENTS À AJOUTER ÉVENTUELLEMENT

rubrique langue ISSN  $+$ *toute information utile pour localiser le document*

Ce qui compte, c'est que la référence soit complète. La mise en forme de la référence dépend du style de citation.

La référence du document ci-contre peut se présenter comme suit:

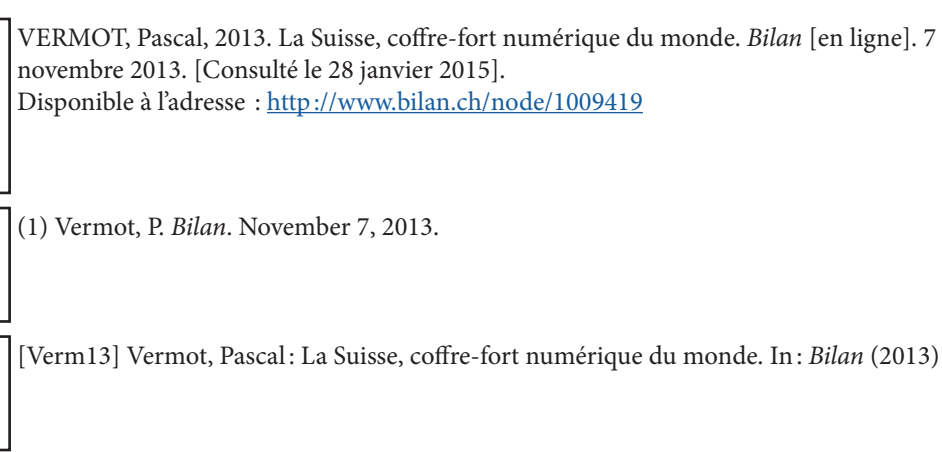

[1] P. Vermot, "La Suisse, coffre-fort numérique du monde," *Bilan*, 07-Nov-2013.

## <span id="page-14-0"></span>**ÉMISSION DE RADIO**

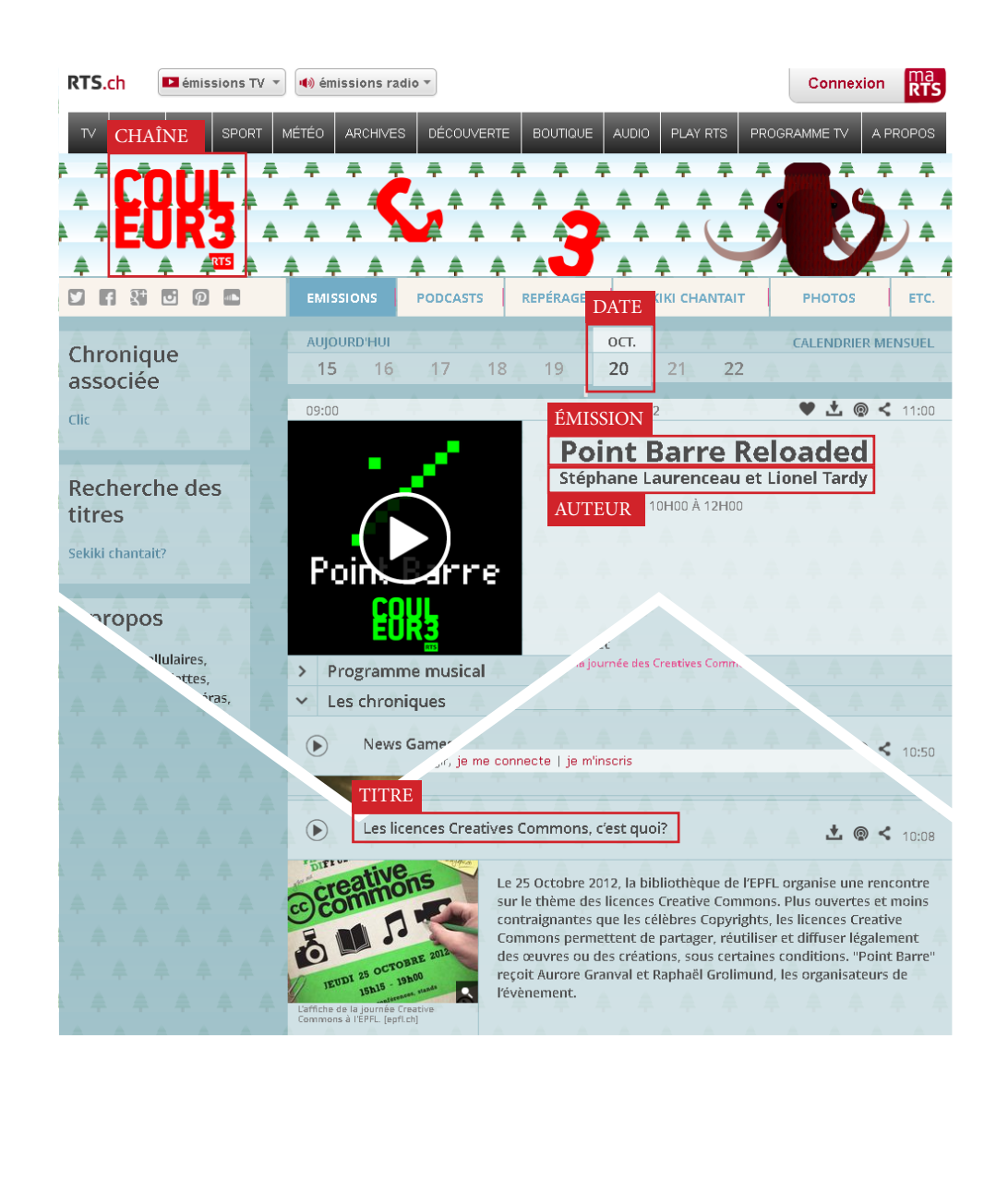

## ÉLÉMENTS À INDIQUER ABSOLUMENT

titre/épisode auteur/réalisateur émission/série date chaîne de radio

## ÉLÉMENTS À AJOUTER ÉVENTUELLEMENT

résumé langue durée URL  $+$  date de consultation + *toute information utile pour localiser le document*

Ce qui compte, c'est que la référence soit complète. La mise en forme de la référence dépend du style de citation.

La référence du document ci-contre peut se présenter comme suit:

LAURENCEAU, Stéphane et TARDY, Lionel, 2012. Les licences Creative Commons, c'est quoi? *Point Barre Reloaded* [en ligne]. Lausanne : Couleur3, 20 octobre 2012. [Consulté le 4 février 2015]. Disponible à l'adresse : [http://www.rts.ch/couleur3/programmes/](http://www.rts.ch/couleur3/programmes/point-barre/4328563-point-barre-du-20-10-2012.html) [point-barre/4328563-point-barre-du-20-10-2012.html](http://www.rts.ch/couleur3/programmes/point-barre/4328563-point-barre-du-20-10-2012.html) **ISO-690**

(1) Laurenceau, S.; Tardy, L. Les licences Creative Commons, c'est quoi? *Point Barre*  **ACS** *Reloaded*, 2012.

[LaTa12] Laurenceau, Stéphane ; Tardy, Lionel: Les licences Creative Commons, c'est **Z** | [LaTa12] Laurenceau, Stéphane ;<br>**Q** | quoi? Lausanne : Couleur3, 2012

[1]S. Laurenceau and L. Tardy, "Les licences Creative Commons, c'est quoi?," *Point Barre Reloaded*, Couleur3, Lausanne, 20-Oct-2012. **IEEE**

# <span id="page-15-0"></span>**ÉMISSION DE TÉLÉVISION**

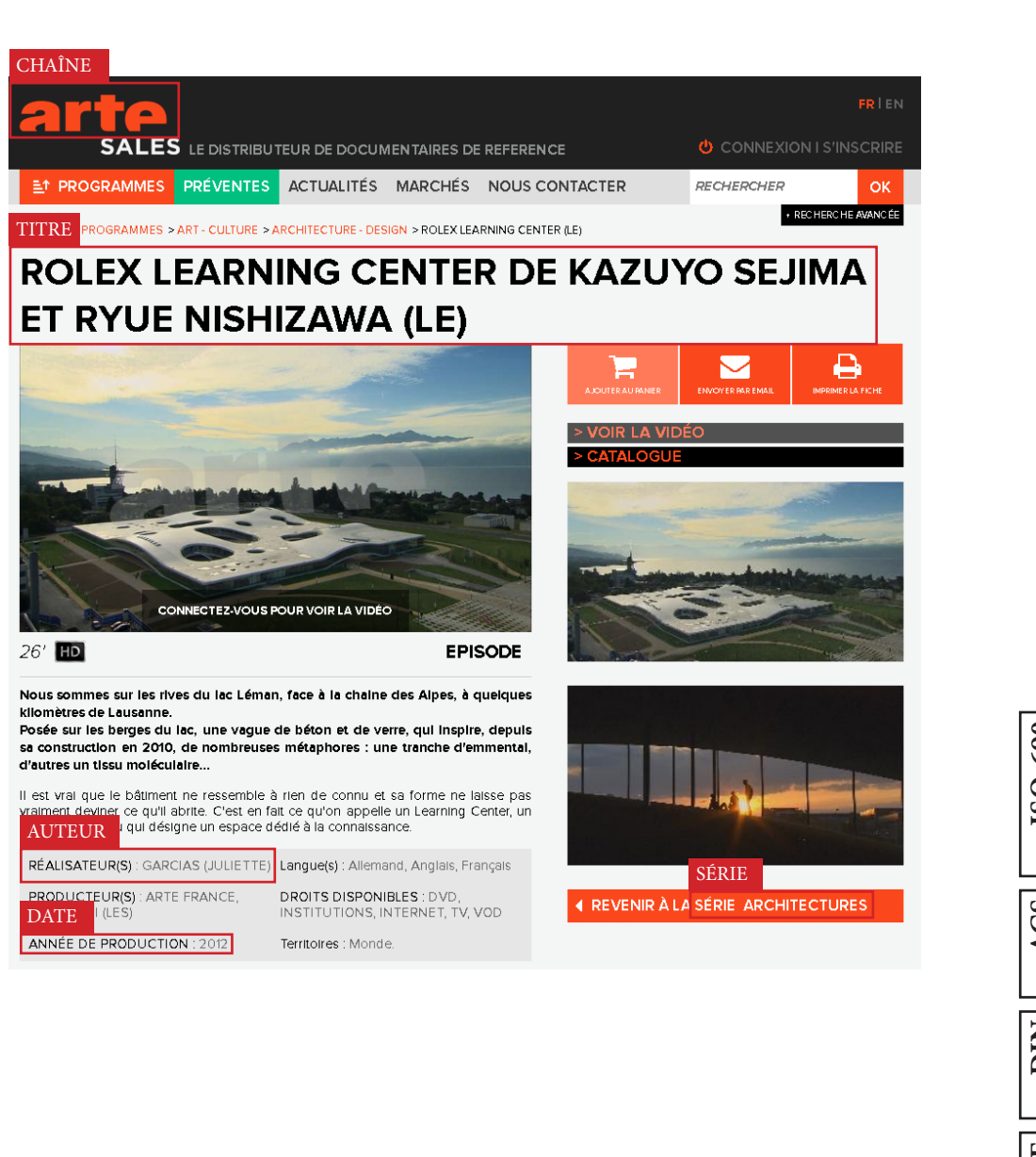

## ÉLÉMENTS À INDIQUER ABSOLUMENT

titre/épisode auteur/réalisateur émission/série date chaîne de télévision

## ÉLÉMENTS À AJOUTER ÉVENTUELLEMENT

résumé langue durée URL  $+$  date de consultation + *toute information utile pour localiser le document*

Ce qui compte, c'est que la référence soit complète. La mise en forme de la référence dépend du style de citation.

La référence du document ci-contre peut se présenter comme suit:

GARCIAS, Juliette, 2012. Le Rolex Learning Center de Kazuyo Sejima et Ryue Nishizawa. *Architectures* [en ligne]. Arte, 2012. [Consulté le 4 février 2015]. Disponible à l'adresse : http://sales.arte.tv/fiche/3392/ROLEX\_LEARNING\_CENTER\_DE\_KAZUYO\_SEJIMA [ET\\_RYUE\\_NISHIZAWA\\_-\\_ARCHITECTURES](http://sales.arte.tv/fiche/3392/ROLEX_LEARNING_CENTER_DE_KAZUYO_SEJIMA_ET_RYUE_NISHIZAWA_-_ARCHITECT) **ISO-690**

(1) Garcias, J. Le Rolex Learning Center de Kazuyo Sejima et Ryue Nishizawa. *Architec-***ACS** *tures*, 2012.

[Garc12] Garcias, Juliette : Le Rolex Learning Center de Kazuyo Sejima et Ryue Nishi-**Z** | [Garc12] Garcias, Juliette<br>□ | zawa. 26 min : Arte, 2012

[1] J. Garcias, "Le Rolex Learning Center de Kazuyo Sejima et Ryue Nishizawa," *Architectures*, Arte, 2012. **IEEE**

## <span id="page-16-0"></span>**ARTICLE D'ENCYCLOPÉDIE**

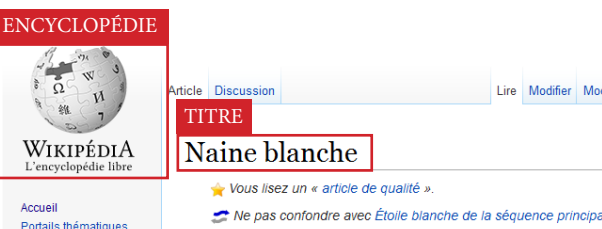

Article au hasard Contact Contribue Débuter su Wikinédia Aide Communauté Modifications récentes Faire un dor Imprimer / exporte Créer un livre Télécharger comm PDF Version imprimable

Outils Pages liées Suivi des pages liées Importer un fichier Pages spéciales Adresse de cette version Information sur la nage Élément Wikidat: Citer cette page - C)

Autres Janques Afrikaans العرسة Eangnungs Български वाश्ला Brezhoneg Bosanski  $\triangle$  Català Čeština Dansk Deutsch Elahour  $\star$  English

Créer un compte Se connecter Lire Modifier Modifier le code Historique Rechercher

Ne pas confondre avec Étoile blanche de la séquence principale

Une naine blanche est un objet céleste de forte densité lissu de l'évolution d'une étoile de masse modérée (de 8 à 10 masses solaires au maximum<sup>1</sup>) après la phase où se produisent des réactions thermonucléaires. Cet objet a alors une taille très petite comparativement à une étoile, et conserve longtemps une température de surface élevée, d'où son nom de « naine blanche »

Une naine blanche possède typiquement une masse inférieure quoique comparable à celle du Soleil nour un volume similaire à celui de la Terre. Sa densité est ainsi de l'ordre d'une tonne par centimètre cube, plusieurs dizaines de milliers de fois plus élevée que celle des matériaux observés sur Terre. Sa température de surface, qui peut dépasser au départ 100.000 kelvins, provient de la chaleur emmagasinée par son étoile parente chaleur dont le transfert thermique est très lent du fait de la faible surface de l'astre C'est aussi du fait de cette faible surface que malgré sa température élevée, la luminosité d'une naine blanche reste limitée à une valeur de l'ordre d'un millième de luminosité solaire, et décroît au cours du temps

Début 2009, le projet Research Consortium on Nearby Stars dénombre buit naines blanches dans les cent systèmes stellaires les plus proches du système solaire<sup>3</sup>, mais étant donné la rareté des étoiles de grande masse, elles représentent le destin de 96 % des étoiles de notre galaxie

Du fait de l'évolution de leur étoile parente (dictée par sa masse), les naines blanches existant aujourd'hui sont habituellement composées de carbone et d'oxygène. Quand

l'étoile parente est suffisamment massive (probablement entre 8 et 10 masses solaires), il est possible qu'elle donne naissance à une naine blanche sans carbone, mais comprenant du néon et du magnésium en plus de l'oxygène<sup>5</sup>. Il est également possible qu'une naine blanche soit principalement composée d'hélium<sup>6,7</sup>, si son étoile parente a été sujette à un transfert de matière dans un système binaire. Dans chacun de ces cas, la naine blanche correspond au cœur mis à nu de l'étoile parente, alors que les couches externes de celle-ci ont été expulsées et ont formé une nébuleuse planétaire. Il n'existe pas de naines blanches issues d'étoiles de moins d'une demi-masse solaire, car la durée de vie de celles-ci est supérieure à l'âge de l'univers. Ces étoiles-là évolueront selon toute vraisemblance en des naines blanches composées d'hélium

La structure interne d'une naine blanche est déterminée par l'équilibre entre la gravité et les forces de pression, ici produite par un phénomène de mécanique quantique appelé pression de dégénérescence. Les calculs indiquent que cet équilibre ne peut subsister pour des astres de plus de 1,4 masse solaire ( $M_{\odot}$ ). Il s'agit donc de la masse maximale que peut posséder une naine blanche lors de sa formation ou de son évolution. C'est cette masse maximale qui fixe la masse maximale initiale de 8 masses solaires que peut avoir une étoile pour que celle-ci évolue en naine blanche, la différence entre ces deux valeurs correspondant aux pertes de masse subies par l'étoile lors de son évolution. Une naine blanche isolée est un objet d'une très grande stabilité, qui va simplement se refroidir au cours du temps pour, à très long terme, devenir une naine noire. Si par contre une naine blanche possède un compagnon stellaire, elle pourra éventuellement mnannon, formant ainsi une variable cataclysmique. Elle se manifestera sous différentes \* **Source Super** 1,410

maine, polaire ou polaire DATE

Dernière modification de cette page le 10 janvier 2015 à 12:01.

Droit d'auteur : les textes sont disponibles sous licence Creative Commons paternité partage à l'identique ; d'autres conditions peuvent s'appliquer. Voyez les conditions d'utilisation pour plus de détails, ainsi que les crédits graphiques. En cas de réutilisation des textes de cette page, voyez comment citer les auteurs et mentionner la licence Wikipedia® est une marque déposée de la Wikimedia Foundation, Inc., organisation de bienfaisance régie par le paragraphe 501(c)(3) du code fiscal des États-Unis.

Politique de confidentialité À propos de Wikipédia Avertissements Développeurs Version mobil

ÉLÉMENTS À INDIQUER ABSOLUMENT

#### titre

 $\alpha$ 

Sirius Blest une naine blanche

significativement plus chaude

par le télescope spatial Hubble

visible comme un netit noint en has à nauche de Sirius A. beaucoup plus

brillante. Si ce système était observé

dans le domaine des ravons X. Sirius B

apparaîtrait alors plus brillante que son

compagnon du fait que sa surface est

Photographie prise le 15 octobre 2003

the nai

WIKIMEDIA [ J Media

auteur (si applicable) encyclopédie date de publication pages *ou* url + date de consultation

### ÉLÉMENTS À AJOUTER ÉVENTUELLEMENT

résumé langue volume év. heure de consultation + *toute information utile pour localiser le document*

Il arrive parfois qu'un article d'encyclopédie ait un auteur. Il est alors indispensable de l'indiquer.

La majorité du temps, toutefois, aucun auteur n'est mentionné.

Ce qui compte, c'est que la référence soit complète. La mise en forme de la référence dépend du style de citation.

La référence du document ci-contre peut se présenter comme suit:

Naine blanche, 2015. *Wikipédia* [en ligne]. [Consulté le 10 février 2015]. Disponible à l'adresse : [http://fr.wikipedia.org/w/index.php?title=Naine\\_blanche&oldid=110759569](http://fr.wikipedia.org/w/index.php?title=Naine_blanche&oldid=110759569) **ISO-690**

(1) Naine blanche. *Wikipédia*, 2015. **ACS**

[15] Naine blanche. *Wikipédia*. **DIN**

[1] "Naine blanche," *Wikipédia*. 10-Feb-2015. **IEEE**

URL

http://fr.wikipedia.org/wiki/Naine\_blanche&oldid=110759569

## <span id="page-17-0"></span>**PAGE WEB**

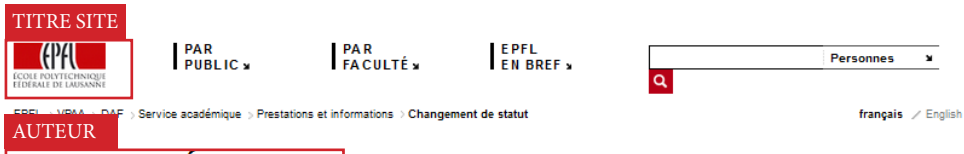

### **SERVICE ACADÉMIQUE SAC**

**A** Prestations et informations Calendrier académique Plans d'études et réglements TITRE PAGE Imprimer

### **Changement de statut**

#### **Changement de statut**

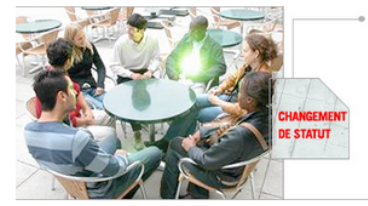

Chaque semestre, votre statut peut être celui d'un étudiant présent à l'EPFL, en stage reconnu dans l'industrie ou alors en congé pour diverses raisons (échange, année sabbatique, maladie, service militaire...)

#### Procédure pour demander un changement de statut

Le changement de statut peut se demander chaque semestre via le formulaire d'inscription académique sur son accès privé IS-Academia ou encore par la suite en contactant le guichet de service aux étudiants

#### **Conditions du changement**

Comme détaillé dans l'ordonnance sur la formation, il n'est pas possible, sauf exception, de se mettre en naé au cours du bachelor ou du master. Le seul moment où l'étudiant peut se mettre en congé sans^ compteur » de temps tourner est entre le bachelor et le master

MISE À JOUR

http://sac.epfl.ch/changement\_de\_statut

Plan du site | Accessibilité | Contacts | Mise à jour 06.11.2013 | @ EPFL 2013

en entreprise au master, il faut avoir l'accord de la section.

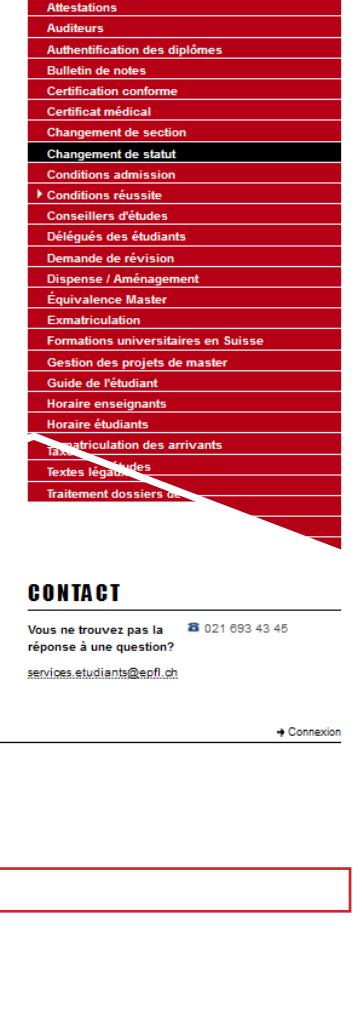

### ÉLÉMENTS À INDIQUER ABSOLUMENT

titre de la page auteur titre du site web date de dernière mise à jour URL + date de consultation

### ÉLÉMENTS À AJOUTER ÉVENTUELLEMENT

résumé langue  $+$ *toute information utile pour localiser le document*

Citez un **tweet** ou une **page Facebook** comme une page web. Mentionnez simplement [tweet] ou [page Facebook] comme dans les exemples présentés en [page 52.](#page-26-0)

Ce qui compte, c'est que la référence soit complète. La mise en forme de la référence dépend du style de citation.

La référence du document ci-contre peut se présenter comme suit:

SERVICE ACADÉMIQUE, 2013. Changement de statut. EPFL | École polytechnique fédérale de Lausanne [en ligne]. 6 novembre 2013. [Consulté le 4 février 2015]. Disponible à l'adresse : [http://sac.epfl.ch/changement\\_de\\_statut](http://sac.epfl.ch/changement_de_statut) **ISO-690**

(1) Service académique. Changement de statut [http://sac.epfl.ch/changement\\_de\\_statut](http://sac.epfl.ch/changement_de_statut) (accessed Feb 4, 2015). **ACS**

[Serv13] SERVICE ACADÉMIQUE: *Changement de statut*. URL [http://sac.epfl.ch/chan](http://sac.epfl.ch/changement_de_statut)[gement\\_de\\_statut.](http://sac.epfl.ch/changement_de_statut) - abgerufen am 2015-02-04. — EPFL | École polytechnique fédérale de Lausanne **DIN**

[1] Service académique, "Changement de statut," *EPFL | École polytechnique fédérale de Lausanne*, 06-Nov-2013. [Online]. Available : [http://sac.epfl.ch/changement\\_de\\_statut](http://sac.epfl.ch/changement_de_statut). [Accessed: 04-Feb-2015]. **IEEE**

URL

## <span id="page-18-0"></span>**ARTICLE DE BLOG**

#### TITRE DU BLOG

## **Retraction Watch**

#### **TITRE**

Overly honest references: "Should we cite the crappy Gabor paper here?'

with 36 comments

We never cease to be amazed what can make it through peer review and several levels of editing.

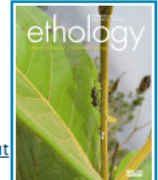

In this case, some fish mating researchers wrote an, um, love note to their peers that failed to be edited out by any of the many eyes who must have at least glanced over it.

Here's our favorite passage in "Variation in Melanism and Female Preference in Proximate but Ecologically Distinct Environments" (emphasis ours), published in *Ethology*.

Although association preferences documented in our study theoretically could be a consequence of either mating or shoaling preferences in the different female groups investigated (should we cite the crappy Gabor paper here?), shoaling preferences are unlikely drivers of the documented patterns both because of evidence from previous research and inconsistencies with a priori predictions.

If that's not a candidate for #overlyhonestmethods, we're not sure what is. Let's hope they were focusing too hard on the science to notice the citations.

"n they meant "crappie." **Related**  $1111477$ - 15 Forget chocolate on **Researchers invent time** Weekend reads: Science News Valentine's Day, try semen, machine! (But too late to avoid cites The Onion, bitterness says Surgery News editor. retraction for duplication) over lack of credit in sixth March 12, 2014 Retraction, resignation follow grader's project In "china retractions" April 6, 2011 July 26, 2014 In "lazar greenfield In "weekend reads" here?." *Retraction Watch*, 2014. AUTEUR Written by Cat Ferguson Posted in wiley November 11th, 2014 at 12:35 pm DATE URLhttp://retractionwatch.com/2014/11/11/overly-honest-references-should-we-cite-thecrappy-gabor-paper-here

## ÉLÉMENTS À INDIQUER ABSOLUMENT

### titre auteur(s) titre du blog date de publication

url + date de consultation

### ÉLÉMENTS À AJOUTER ÉVENTUELLEMENT

résumé langue  $+$ 

*toute information utile pour localiser le document*

Ce qui compte, c'est que la référence soit complète. La mise en forme de la référence dépend du style de citation.

La référence du document ci-contre peut se présenter comme suit:

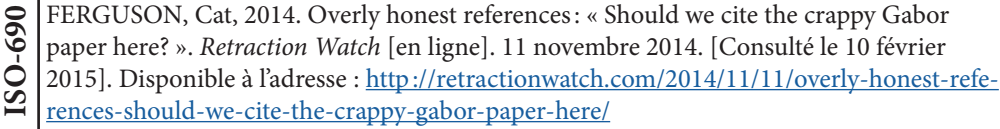

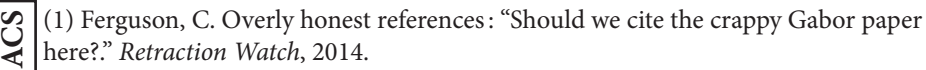

[Ferg14] FERGUSON, CAT: *Overly honest references: "Should we cite the crappy Gabor*  **Z** [[Ferg14] FERGUSON, CAT: Overly honest references: "Should we cite the crappy Gal<br>| paper here?". URL <u>http://retractionwatch.com/2014/11/11/overly-honest-references-</u> [should-we-cite-the-crappy-gabor-paper-here/](http://retractionwatch.com/2014/11/11/overly-honest-references-should-we-cite-the-crappy-gabor-paper). - abgerufen am 2015-02-10. — Retraction Watch

[1] C. Ferguson, "Overly honest references: 'Should we cite the crappy Gabor paper here?,'" *Retraction Watch*, 11-Nov-2014. **IEEE**

## <span id="page-19-0"></span>**PODCAST**

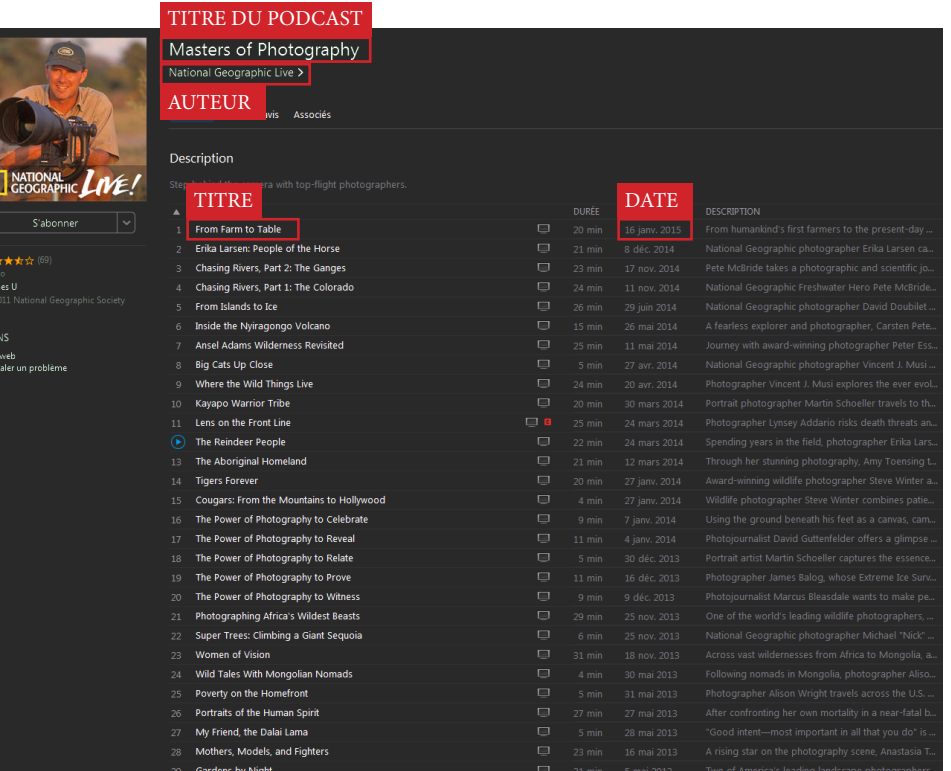

#### URL

http://video.nationalgeographic.com/video/ng-live/richardson-food-farms-nglive

## ÉLÉMENTS À INDIQUER ABSOLUMENT

titre [podcast] auteur(s) titre du podcast date de publication url + date de consultation

## ÉLÉMENTS À AJOUTER ÉVENTUELLEMENT

résumé n° de l'épisode langue  $+$ *toute information utile pour localiser le document*

Ce qui compte, c'est que la référence soit complète. La mise en forme de la référence dépend du style de citation.

La référence du document ci-contre peut se présenter comme suit:

NATIONAL GEOGRAPHY LIVE, 2015. *From Farm to Table* [podcast]. Masters of Photography [en ligne]. 16 janvier 2015 [Consulté le 10 février 2015]. Disponible à l'adresse : <http://video.nationalgeographic.com/video/ng-live/richardson-food-farms-nglive> **ISO-690**

(1) National Geography Live. *From Farm to Table*; Masters of Photography, 2015. **ACS**

[Nati00] NATIONAL GEOGRAPHY LIVE: *From Farm to Table, Masters of Photography*. 20 min. **DIN**

[1] National Geography Live, *From Farm to Table*. 16-Jan-2015. **IEEE**

# <span id="page-20-0"></span>**VIDÉO**

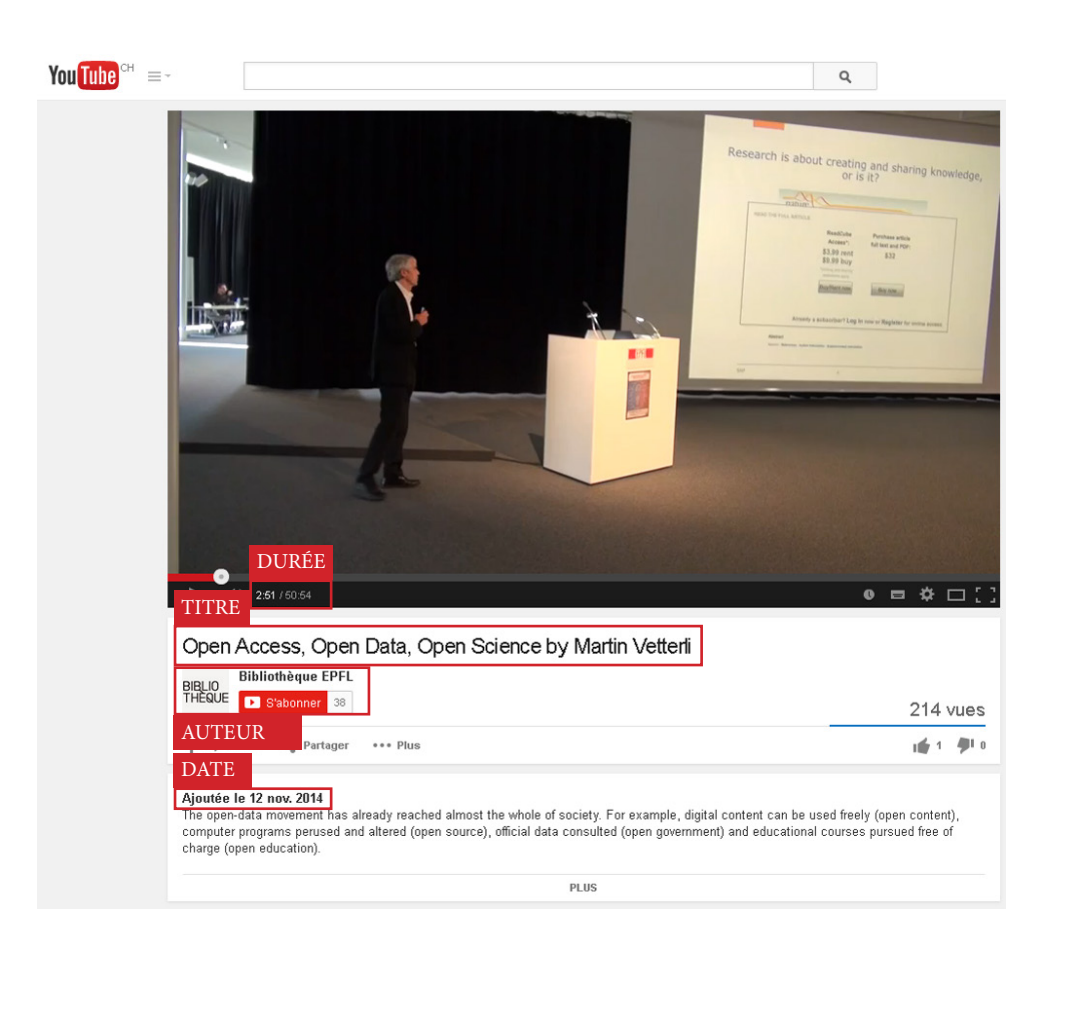

## ÉLÉMENTS À INDIQUER ABSOLUMENT

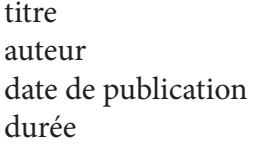

**ISO-690**

### ÉLÉMENTS À AJOUTER ÉVENTUELLEMENT

résumé langue lieu studio URL + date de consultation  $+$ *toute information utile pour localiser le document*

Ce qui compte, c'est que la référence soit complète. La mise en forme de la référence dépend du style de citation.

La référence du document ci-contre peut se présenter comme suit:

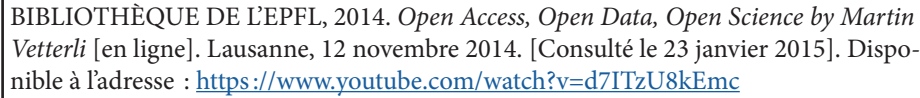

(1) Bibliothèque de l'EPFL. *Open Access, Open Data, Open Science by Martin Vetterli*; Lausanne, 2014. **ACS**

[Bibl14] Bibliothèque de l'EPFL: *Open Access, Open Data, Open Science by Martin Vet-***Z** | [Bibl14] Bibliothèque de l'E<br>□ *terli.* 50'54". Lausanne, 2014

[1]Bibliothèque de l'EPFL, *Open Access, Open Data, Open Science by Martin Vetterli*. Lausanne, 2014. **IEEE**

# <span id="page-21-0"></span>**PRÉSENTATION**

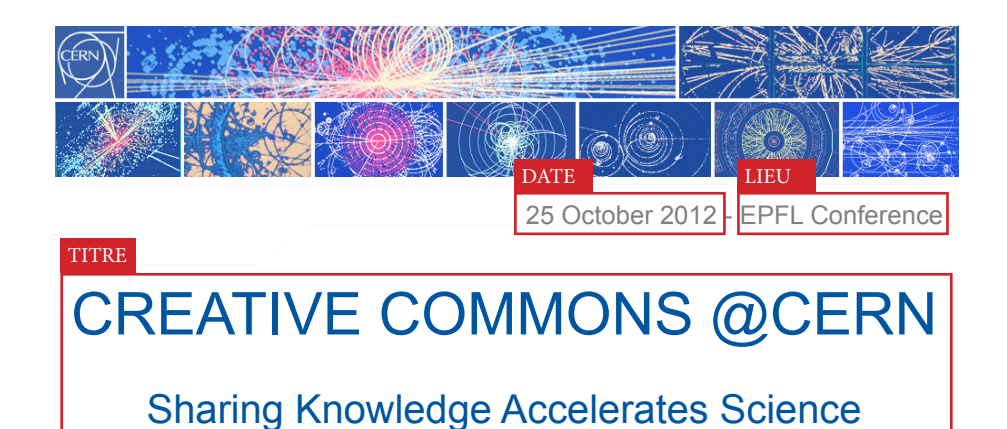

#### AUTEURES

Dr Brigitte Bloch-Devaux Diane Nourissier-Sirakov<br>
Turin University CERN Legal Service

NA62 Collaboration at CERN

**CERN Legal Service** 

1

**ISO-690**

**ACS**

**DIN**

**IEEE**

**CERN** 

## ÉLÉMENTS À INDIQUER ABSOLUMENT

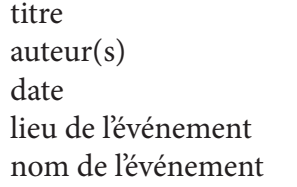

### ÉLÉMENTS À AJOUTER ÉVENTUELLEMENT

résumé langue URL + date de consultation  $+$ *toute information utile pour localiser le document*

Ce qui compte, c'est que la référence soit complète. La mise en forme de la référence dépend du style de citation.

La référence du document ci-contre peut se présenter comme suit:

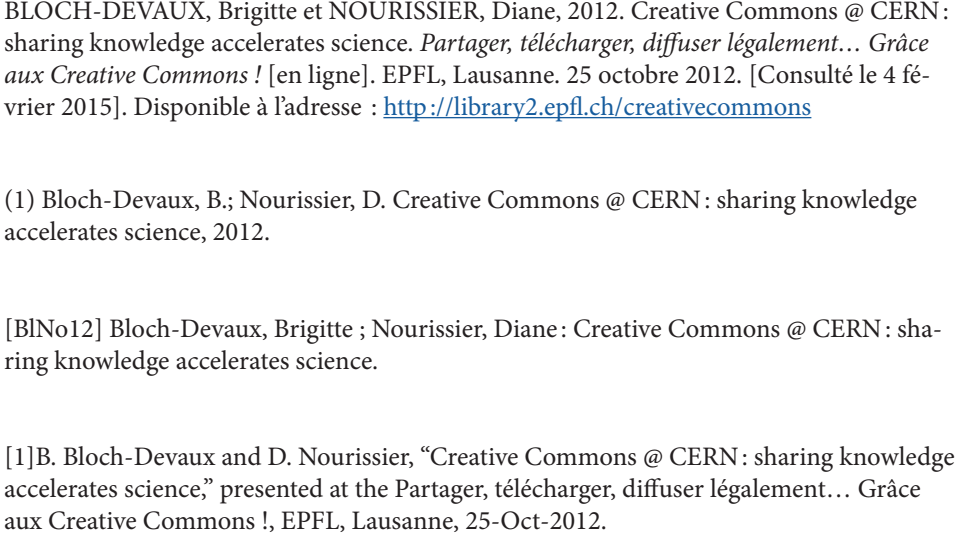

## <span id="page-22-0"></span>**RAPPORT**

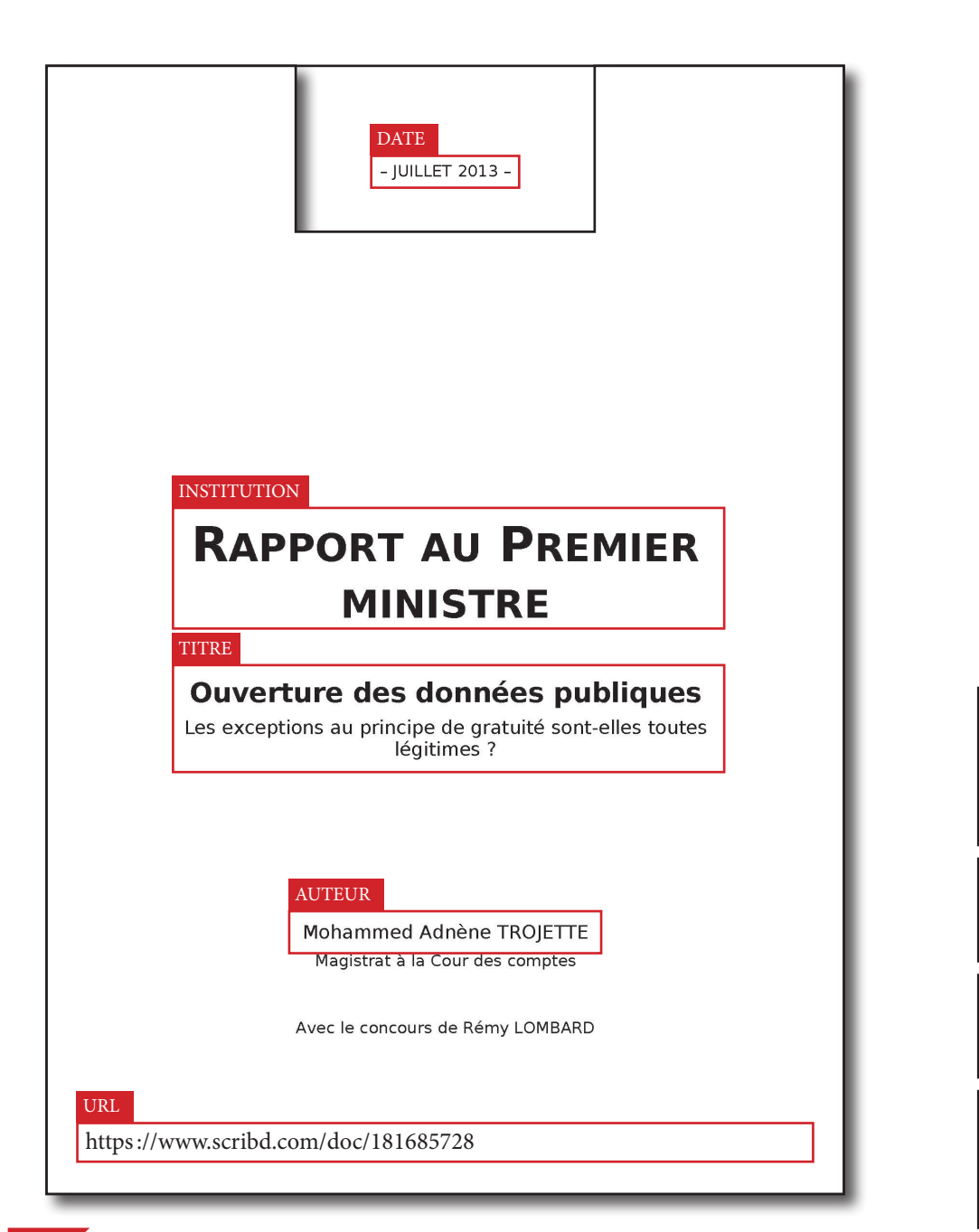

## ÉLÉMENTS À INDIQUER ABSOLUMENT

titre auteur date de publication institution URL + date de consultation

## ÉLÉMENTS À AJOUTER ÉVENTUELLEMENT

résumé langue pages  $+$ *toute information utile pour localiser le document*

Ce qui compte, c'est que la référence soit complète. La mise en forme de la référence dépend du style de citation.

La référence du document ci-contre peut se présenter comme suit:

TROJETTE, Mohammed Adnène, 2013. *Ouverture des données publiques: les exceptions au principe de gratuité sont-elles toutes légitimes?* [en ligne]. Rapport au Premier ministre. Paris : Service du Premier ministre. [Consulté le 23 février 2015]. Disponible à l'adresse : <https://www.scribd.com/doc/181685728> **ISO-690**

(1) Trojette, M. A. *Ouverture des données publiques: les exceptions au principe de gratuité*   $\mathcal{S}^{(1)}_{\mathcal{S}}$  [(1) Trojette, M. A. Ouverture des données publiques: les exceptions au principe de gr<br>< sont-elles toutes légitimes?; Rapport au Premier ministre; Etalab: Paris, 2013; p 152.

[Troj13] TROJETTE, MOHAMMED ADNÈNE: *Ouverture des données publiques: les exceptions au principe de gratuité sont-elles toutes légitimes?* (Rapport au Premier ministre). Paris : Etalab, 2013 **DIN**

[1] M. A. Trojette, "Ouverture des données publiques: les exceptions au principe de gratuité sont-elles toutes légitimes?," Etalab, Paris, Rapport au Premier ministre, Jul. 2013. **IEEE**

<span id="page-23-0"></span>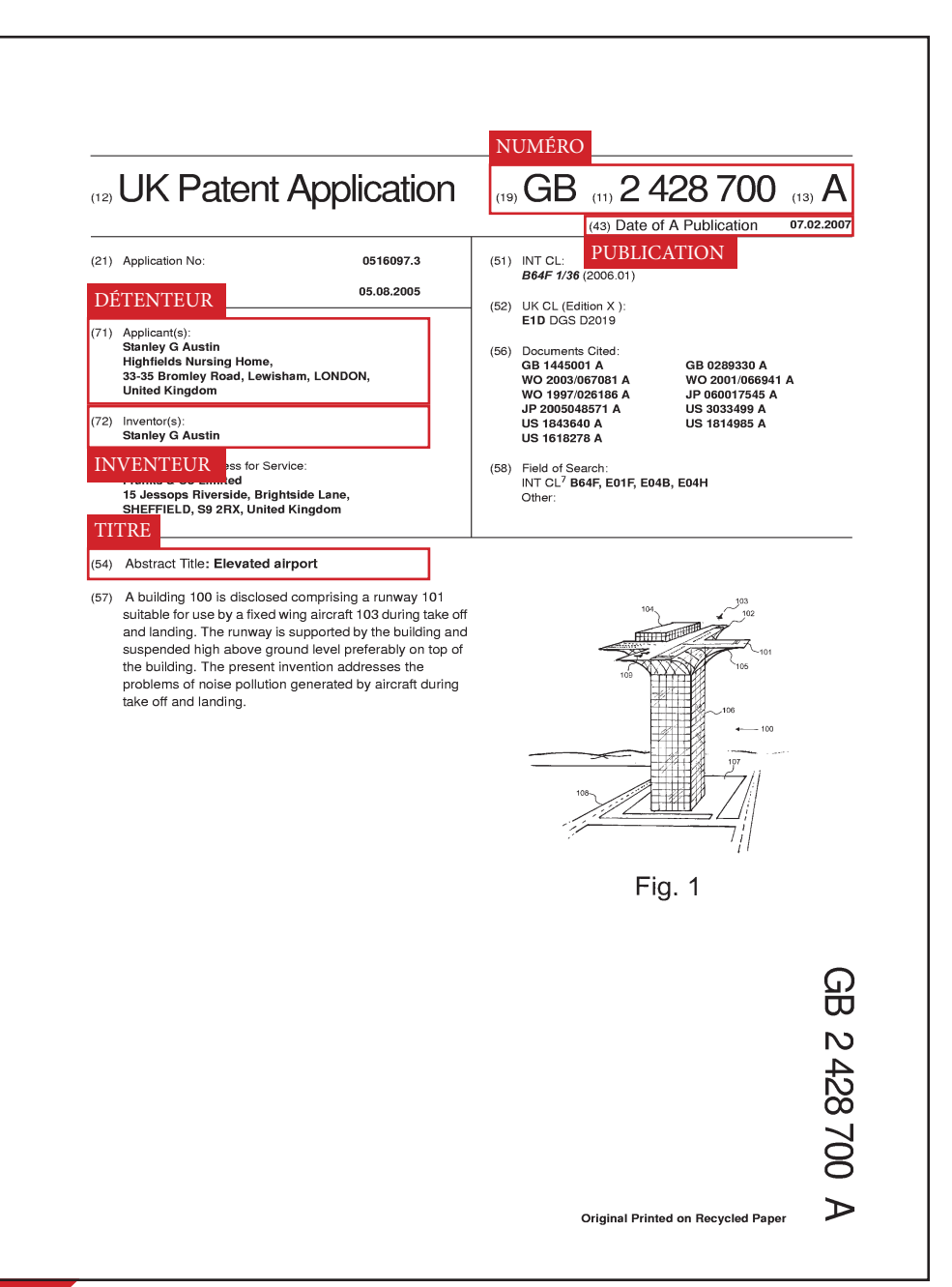

## ÉLÉMENTS À INDIQUER ABSOLUMENT

inventeur(s) détenteur(s) du brevet titre numéro du brevet date de publication

## ÉLÉMENTS À AJOUTER ÉVENTUELLEMENT

date de dépôt état du brevet classification

+ *toute information utile pour localiser le document*

Ce qui compte, c'est que la référence soit complète. La mise en forme de la référence dépend du style de citation.

La référence du document ci-contre peut se présenter comme suit:

AUSTIN, Stanley G, 2007. Elevated airport [en ligne]. GB 2 428 700 A. 7 février 2007. [Consulté le 6 février 2015]. Disponible à l'adresse : [http://www.ipo.gov.uk/p-ipsum/](http://www.ipo.gov.uk/p-ipsum/Case/PublicationNumber/GB2428700) [Case/PublicationNumber/GB2428700](http://www.ipo.gov.uk/p-ipsum/Case/PublicationNumber/GB2428700) **ISO-690**

(1) Austin, S. G. Elevated airport. GB 2 428 700 A, February 7, 2007. **ACS**

[Aust07] AUSTIN, STANLEY G: Elevated airport. **DIN**

[1] S. G. Austin, "Elevated airport," GB 2 428 700 A, 07-Feb-2007. **IEEE**

## <span id="page-24-0"></span>**NORME**

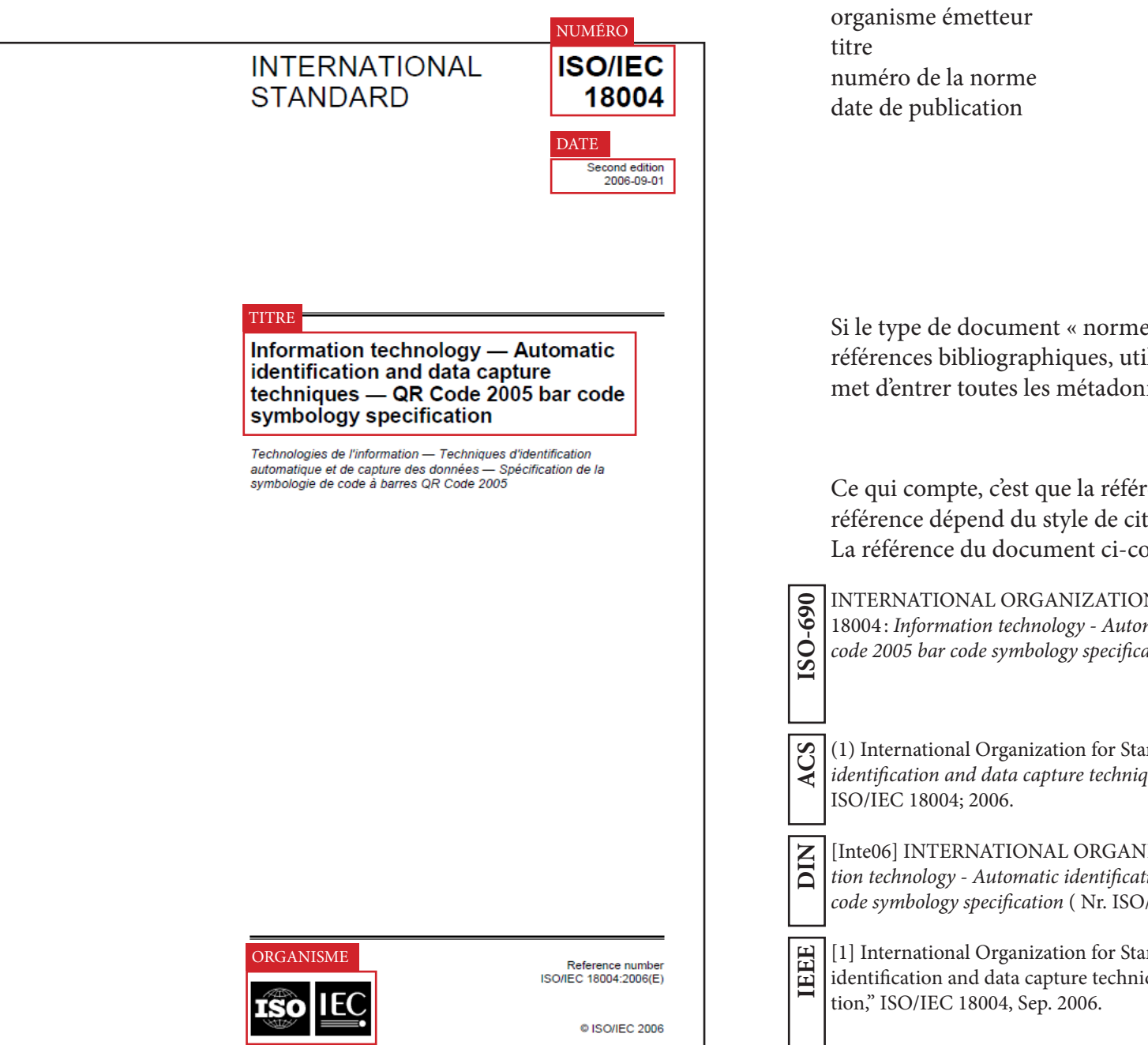

## ÉLÉMENTS À AJOUTER ÉVENTUELLEMENT

édition langue URL + date de consultation  $+$ *toute information utile pour localiser le document*

» n'existe pas dans votre gestionnaire de lisez le type « rapport ». Celui-ci vous pernées nécessaires pour décrire une norme.

ÉLÉMENTS À INDIQUER

ABSOLUMENT

ence soit complète. La mise en forme de la tation.

ontre peut se présenter comme suit:

**IN FOR STANDARDIZATION, 2006. ISO/IEC** 18004 : *Information technology - Automatic identification and data capture techniques - QR code 2005 bar code symbology specification.*

(1) International Organization for Standardization. *Information technology - Automatic identification and data capture techniques - QR code 2005 bar code symbology specification*;

**IZATION FOR STANDARDIZATION: Informa***tion technology - Automatic identification and data capture techniques - QR code 2005 bar code symbology specification* ( Nr. ISO/IEC 18004), 2006

ndardization, "Information technology - Automatic ques - QR code 2005 bar code symbology specifica-

## <span id="page-25-0"></span>**TEXTE JURIDIQUE**

#### **TITRE**

Directive concernant la citation et la référence des sources dans les travaux écrits rendus par les étudiants

du 1<sup>er</sup> janvier 2013

DATE

### AUTEUR

La Direction de lEcole polytechnique fédérale de Lausanne, vu l'article 3 al. 1. lettre a. de l'ordonnance du 13 novembre 2003 sur l'EPFL et l'EPFZ (RS 414.110.37). arrête :

#### Préambule

Entreprendre un sujet d'études implique de s'informer en consultant les écrits scientifiques disponibles concernant ce sujet. La qualité du travail dépend bien souvent de la qualité de l'information recueillie. Il est important de partir de l'état le plus à jour de la science. En définitive, il est normal qu'une grande partie d'un travail écrit repose sur ce que d'autres ont créé ou découvert auparavant. Le travail écrit ainsi constitué, de quelque nature qu'il soit, devra respecter les règles qui suivent, afin d'éviter toute forme de plagiat.

#### Section 1 Dispositions générales

#### **Article 1 Champs d'application**

Cette directive s'applique à tous les travaux écrits (y compris les programmes informatiques) que les étudiants, doctorants ou participants à une formation continue (ci-après : l'étudiant) rendent pour une évaluation ou qu'ils divulguent, d'une manière ou d'une autre, à un public restreint ou élargi.

#### **Article 2 Définitions**

Les termes utilisés dans la présente directive répondent aux définitions suivantes :

Source : toute information dont l'auteur s'inspire pour écrire son travail ;

Citation : reprise mot à mot de certains passages d'une source ;

Reprise de la substance d'une source : reprise de tout ou partie du contenu (notions, concepts, idées, méthodes, résultats, expérimentations, découvertes, exposés dans des travaux existants) d'une source, mais exposé selon une structure et une rédaction personnelles ;

Emprunt : toute citation ou reprise de la substance d'une source ;

Référence d'une source : indication dans un travail écrit de la source de chaque emprunt, par un renvoi vers les coordonnées de la source.

#### **Article 3** Responsabilité

En tant qu'auteur d'un travail écrit, l'étudiant est tenu pour responsable de son contenu et de sa forme.

NUMÉRO

**LEX 1.3.3** 

## ÉLÉMENTS À INDIQUER ABSOLUMENT

titre auteur(s) numéro date de publication

**ISO-690**

**DIN**

**ACS**

**IEEE**

### ÉLÉMENTS À AJOUTER ÉVENTUELLEMENT

édition langue URL + date de consultation + *toute information utile pour localiser le document*

Ce qui compte, c'est que la référence soit complète. La mise en forme de la référence dépend du style de citation.

La référence du document ci-contre peut se présenter comme suit:

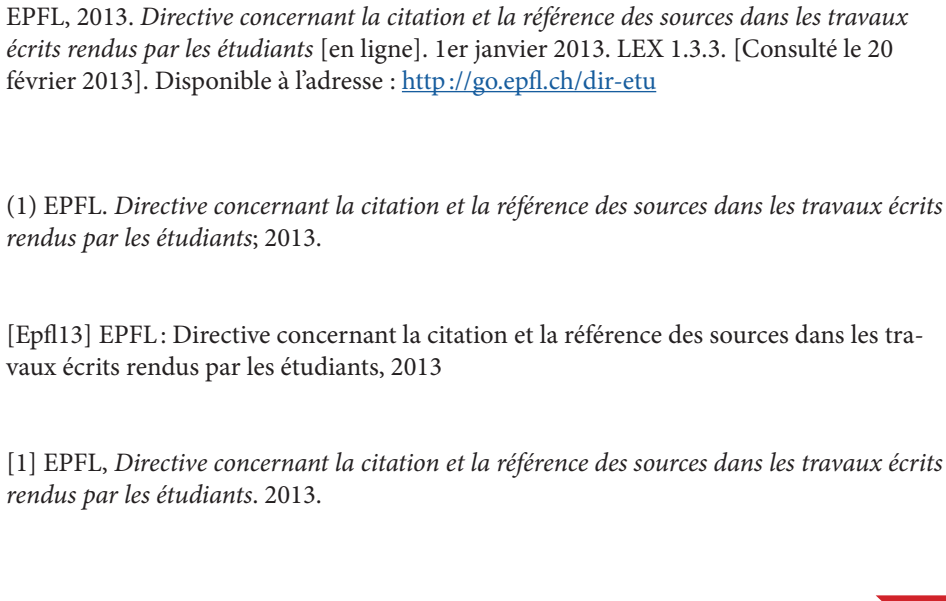

## <span id="page-26-0"></span>AUTRES TYPES DE DOCUMENT

### **Tweet**

Le «titre» d'un tweet est le tweet entier auquel est accolé la mention [tweet]. L'url du tweet s'obtient en cliquant sur le lien détail ou sur la date. Dans votre gestionnaire de références bibliographiques, considérez le tweet comme une page web.

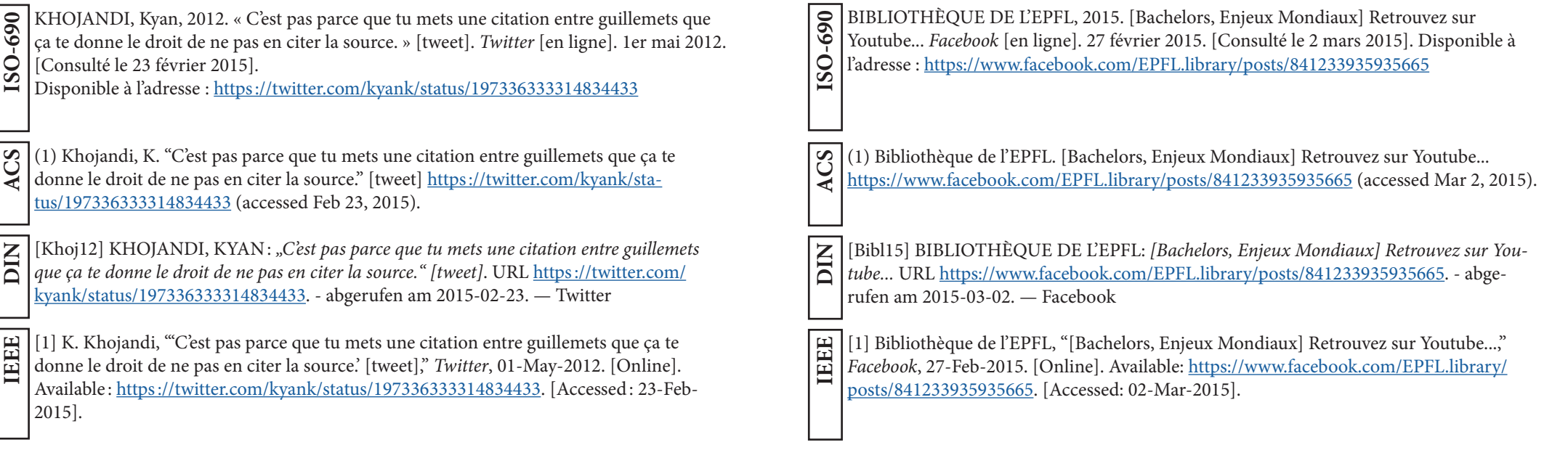

**Page Facebook, message Facebook**

ou un message Facebook comme une page web.

sur la source et citez de préférence cette dernière.

Dans votre gestionnaire de références bibliographiques, considérez une page

Si le message Facebook donne une URL ou indique une source, rendez-vous

## <span id="page-27-0"></span>**ILLUSTRATION**

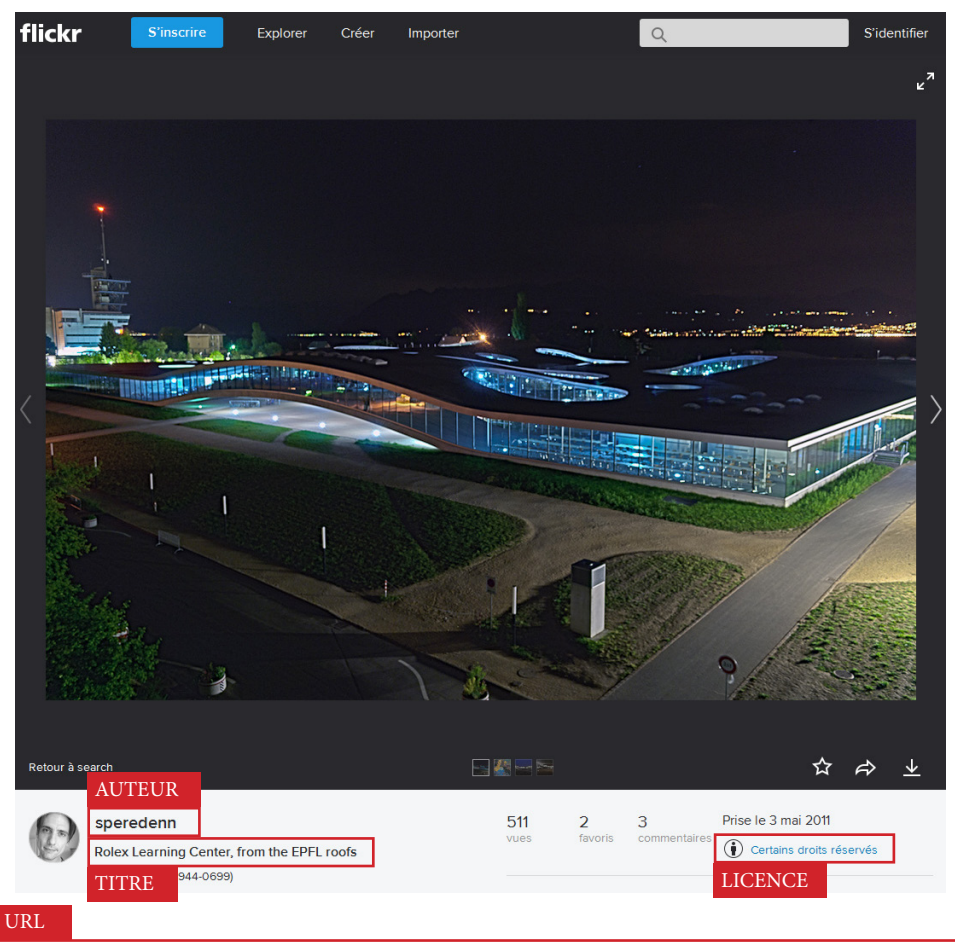

https://www.flickr.com/photos/jbcarre/5710707403/in/photolist-8tcafG-9GCSmt-8t98Fe-8t8EKp-8tbLSW-8tc81q-8t8G1n-8tbHGh-8tc1J5-8t8LsF-8t8Nbn-8tbPef-8t8G-Ka-8t8R5Z-8tcaUq-8tcecG-8S79ao-8S44oR-8tbUeb-8tbJtq

#### *Légende :*

*Rolex Learning Center, from the EPFL roofs* CC BY speredenn (pseudonyme) [go.epfl.ch/5710707403](http://go.epfl.ch/5710707403) (consulté le 20 février 2015)

## ÉLÉMENTS À INDIQUER ABSOLUMENT

### titre auteur licence (© ou CC) source *ou* url + date de consultation

### ÉLÉMENTS À AJOUTER ÉVENTUELLEMENT

#### date

mention *reproduit avec l'aimable autorisation de l'auteur*

La règle est la même pour **tout type d'illustration**: photographie, graphique, etc.

Si le travail que vous rédigez est destiné à être publié, en plus de citer la source, vous devez obtenir l'autorisation explicite de l'auteur d'utiliser son image.

Si vous choisissez une image sous licence Creative Commons, vous avez déjà l'autorisation. Consultez les conditions posées par l'auteur.

Pour de plus amples informations au sujet des licences Creative Commons, rendez-vous sur [http://creativecommons.org/licenses/?lang=fr.](http://creativecommons.org/licenses/?lang=fr)

Si vous utilisez une image protégée et que vous avez obtenu l'autorisation de l'auteur, mentionnez-le !

*Snow outside ? Feel comfy at @EPFLlibrary* © Pascale Bouton <https://instagram.com/p/xMjcjsFZER>(consulté le 20 février 2015) [reproduit avec l'aimable autorisation de l'auteure]

Si vous avez trouvé l'illustration dans un document et non sur le web, mentionnez la source à la place de l'url.

*The robotic box "Ranger" aims to motivate children to tidy up their toys on the floor* © Julia Fink

*source* : (Fink, 2014, p. 149) [reproduit avec l'aimable autorisation de l'auteure]

#### *Dans la bibliographie* :

FINK, Julia, 2014. *Dynamics of Human-Robot Interaction in Domestic Environments* [en ligne]. Lausanne : EPFL. [Consulté le 20 février 2015]. p. 140 Disponible à l'adresse : <http://infoscience.epfl.ch/record/200892>

## <span id="page-28-0"></span>**TRUCS & ASTUCES**

#### Auteur(s)

Les auteurs ne sont pas toujours des personnes. Cela peut aussi être des institutions. S'il s'agit d'un document textuel (livre, chapitre de livre, article, etc.), l'auteur est souvent celui qui a rédigé le document, mais il arrive que ce soit celui qui a coordonné la rédaction des divers chapitres d'un livre : l'éditeur scientifique (à ne pas confondre avec l'éditeur, qui publie le document).

Par ailleurs, dans le cas d'un document audiovisuel, l'auteur peut-être, selon les cas, celui qui a rédigé le script, réalisé le document, etc..

Le nombre d'auteurs peut aller de zéro (dans le cas d'un ouvrage anonyme) à x. Dans tous les cas, enregistrez les noms de tous les auteurs dans votre gestionnaire de références bibliographiques. Certains styles de citation prévoient qu'ils apparaissent tous dans la référence, alors que d'autres se limitent à un, deux ou trois.

Supprimez tous les titres (Dr, etc.) et les mentions de diplômes (PhD, etc.) des auteurs.

### **Titre**

Le titre est une métadonnée essentielle. Sans lui, il est souvent impossible d'identifier le document.

Si vous citez un chapitre de livre, un article scientifique ou un article de conférence, vous devez indiquer le titre du chapitre ou de l'article, ainsi que le titre du livre ou de la revue. Il arrive toutefois que des styles de citation n'indiquent pas le titre de l'article dans la référence, car les autres métadonnées (nom de la revue, année, volume, numéro, numéros de pages) suffisent à identifier l'article.

#### **Identifiants**

Il existe un certain nombre d'identifiants uniques permettant de retrouver un document sans ambiguité. C'est le cas de l'ISBN (*International Standard Book Number*) pour un livre, du DOI (*Digital Object Identifier*) pour les publications en ligne comme les articles scientifiques, thèses et autres, du PMID (*PubMed ID*) pour les publications recensées dans Pub-Med, base de données bibliographique spécialisée dans le domaine biomédical, ou de l'arXiv Identifier pour les documents (majoritairement des articles scientifiques) déposés sur la base de prépublication de Cornell University.

La mention de cet identifiant est très utile au lecteur, car elle lui permet de s'assurer qu'il a trouvé le document que vous citez, sans ambiguïté. Vous ne pouvez toutefois pas vous en contenter, car en cas d'erreur, la source est alors impossible à identifier.

### Version imprimée ou en ligne

Un grand nombre de documents existent aujourd'hui en version imprimée et électronique. Les références sont identiques dans les deux cas, à l'exception de l'url et de la date de consultation qu'il faut ajouter si vous avez utilisé la version en ligne.

### URL

L'URL n'est pas une métadonnée, il s'agit d'une donnée de localisation. Elle ne peut donc en aucun cas être utilisée seule (avec la même date de consultation) dans une référence. En cas d'erreur dans l'URL ou de restructuration du site, la page devient inaccessible.

L'URL est toutefois utile, car elle permet au lecteur d'accéder rapidement au document cité.

Si vous avez de longues URL à insérer dans vos références, vous pouvez utiliser un réducteur d'URL comme [go.epfl.ch](http://go.epfl.ch). Notez toutefois que cela induit une perte d'information, car le nom de domaine du site disparaît au profit du nom de domaine du service de réduction d'URL utilisé.

#### Date de consultation

La date de consultation d'une ressource en ligne est importante, tout particulièrement dans le cas d'une page web. Votre travail sera peut-être lu dans plusieurs années. La date de consultation permet d'indiquer que, au moment de la rédaction, la page existait même si elle a disparu ou a été déplacée depuis.

Notez que certains styles de citation n'incluent pas la date de consultation dans la référence.

#### Lieu de publication

Si le document indique plusieurs lieux de publication, comme c'est le cas dans les exemples des pages [12](#page-6-0) et [14,](#page-7-0) ne retenez que le premier!

#### Annotations

Le gestionnaire de références bibliographiques permet d'ajouter des commentaires aux références. Vous pourrez ainsi créer une bibliographie annotée, c'est-à-dire une bibliographie avec un commentaire ou une appréciation pour chaque référence.

Il existe toutefois peu de styles de citation prévoyant d'afficher les annotations. Parmi ceuxlà, citons la norme ISO-690.

## <span id="page-29-0"></span>**CRÉDITS**

L'image de couverture est basée sur

*| Apple Power Book |* CC BY 2006 - Emi Yañez <https://www.flickr.com/photos/puntodevista/110596494> (consulté le 26 fév. 2015)

Les icône de la p. 5 et de la dernière page (contact) ont été publiées sous licence CC BY par Freepik sur le site [flaticon.com](http://flaticon.com):

*Megaphone side view* [http://www.flaticon.com/free-icon/megaphone-side-view\\_67050](http://www.flaticon.com/free-icon/megaphone-side-view_67050) *Black black closed envelope shape* [http://www.flaticon.com/free-icon/black-back-closed-envelope-shape\\_37572](http://www.flaticon.com/free-icon/black-back-closed-envelope-shape_37572 ) *Laptop* [http://www.flaticon.com/free-icon/laptop\\_60912](http://www.flaticon.com/free-icon/laptop_60912 ) *Facebook logo* [http://www.flaticon.com/free-icon/facebook-logo\\_37409](http://www.flaticon.com/free-icon/facebook-logo_37409 ) *Youtube rounded square logo* [http://www.flaticon.com/free-icon/youtube-rounded-square-logo\\_37976](http://www.flaticon.com/free-icon/youtube-rounded-square-logo_37976 ) *Twitter logo silhouette* [http://www.flaticon.com/free-icon/twitter-logo-silhouette\\_8800](http://www.flaticon.com/free-icon/twitter-logo-silhouette_8800 )

Les couvertures ou premières pages reproduites sur les pages de gauche de ce document, dont les références sont données sur les pages de droite, ont été publiées sous les licences CC suivantes:

p. 12 livre paru chez Springer (CC BY-NC - Sönke Bartling et Sascha Friesike)

p. 14 livre paru chez Springer (CC BY-NC - Dagmar Sitek et Roland Bertelmann)

p. 16 article paru dans PloS ONE (CC BY - auteurs [cf. p. 17](#page-8-0))

- p. 20 proceedings de la conférence publiés sur lulu.com (CC BY auteurs [cf. p. 21](#page-10-0))
- p. 22 données de recherche publiées sur Zenodo (CC BY-SA Antonin Danalet)

p. 32 article Wikipédia (CC BY-SA)

- p. 42 présentation (CC BY Diane Nourissier Sirakov et Brigitte Bloch-Devaux)
- p. 44 rapport au Premier ministre [français] (CC BY-SA Mohammed Adnène Trojette)
- p. 54 photo du Rolex Learning Center de nuit (CC BY Jean-Baptiste Carré)

## **CONTACT**

### **Bibliothèque de l'EPFL**

Rolex Learning Center Station 20 1015 Lausanne +41 21 693 21 56 [questions.bib@epfl.ch](mailto:questions.bib%40epfl.ch?subject=%C3%80%20propos%20du%20Rational%20Bibliographic)

[library.epfl.ch](http://library.epfl.ch) [facebook.com/EPFL.libary](https://www.facebook.com/EPFL.library) **Fulle** [youtube.com/epfllibrary](https://www.youtube.com/user/EPFLlibrary)  $\blacktriangleright$  @EPFLlibrary